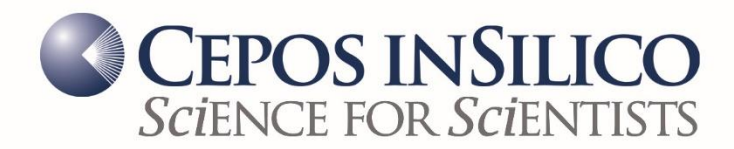

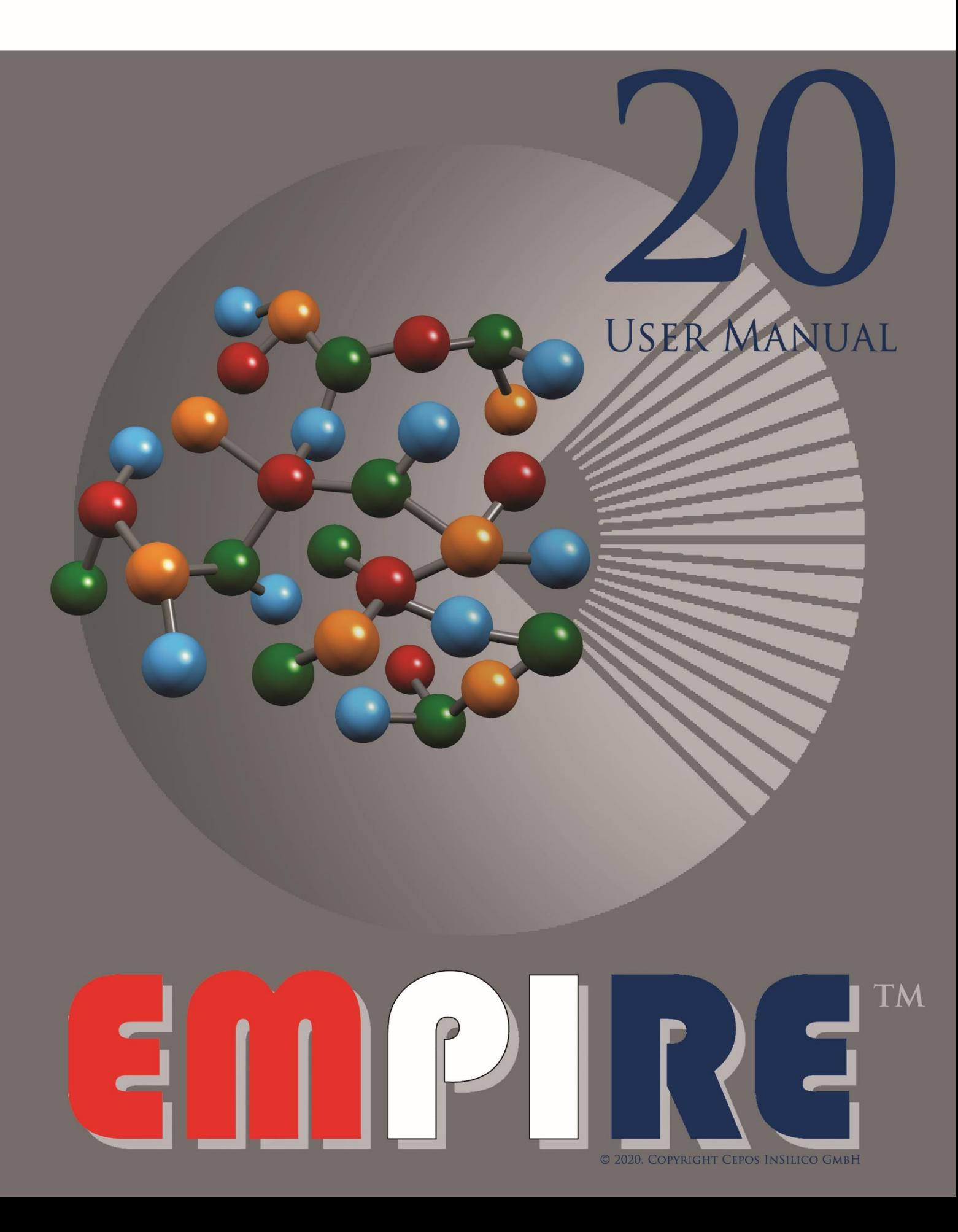

#### **Impressum**

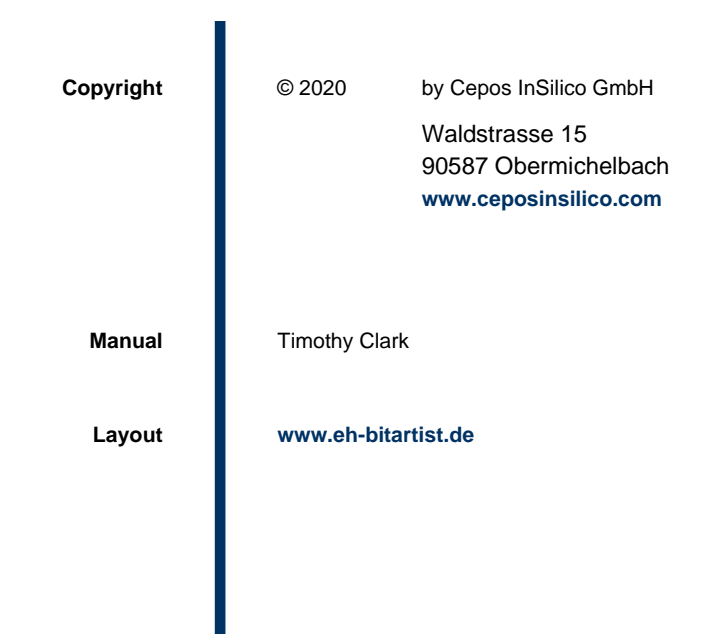

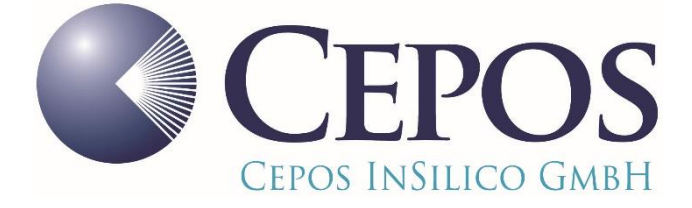

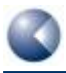

# **TABLE OF CONTENTS**

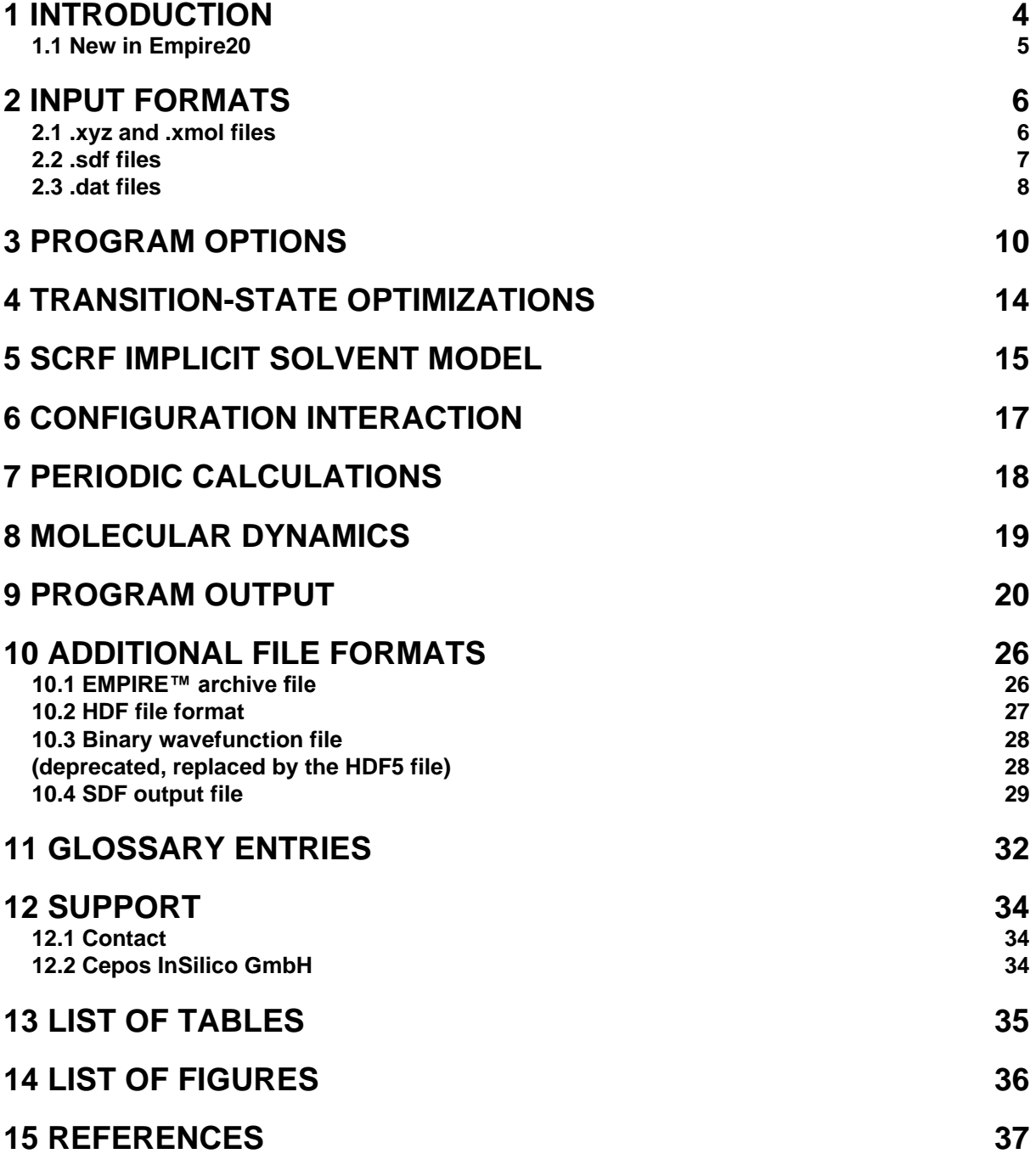

# <span id="page-3-0"></span>**1 INTRODUCTION**

EMPIRE™ is a completely new **[NDDO](http://en.wikipedia.org/wiki/NDDO)**-based semiempirical molecular orbital (MO) program designed for moderately (the single-node version) or massively (the cluster version) parallel single-point calculations, geometry optimizations, normal-mode calculations or MD simulations for open- and closedshell molecules and excited states within the **[Restricted and Unrestricted Hartree-Fock](http://en.wikipedia.org/wiki/Restricted_Hartree-Fock)** (RHF and UHF) **[self-consistent field](#page-32-0)** (SCF) formalisms and with **[configuration interaction](#page-31-1)**. Because of its radical design, EMPIRE™ uses different algorithms for many steps in the calculation to the established traditional programs and can therefore provide impressive parallel performance, robustness, reliability, and simplicity of operation. A further important advantage of EMPIRE™ is that it is able to calculate large molecules with ease (the size of the calculations is only restricted by the hardware available). For instance, one of the development tests for EMPIRE™ was to perform a single-point calculation on a molecule containing more than 76,000 atoms on 1,024 CPUs with high parallel efficiency. The current version of EMPIRE™ does not use **[linear-scaling techniques](#page-32-1)**. It performs the full NDDO-based SCF calculations without approximations. It thus provides a "gold standard" against which all other programs can be measured.

EMPIRE™ currently only performs full geometry optimizations using Cartesian coordinates with a modified version of **[Baker's EF-algorithm](http://onlinelibrary.wiley.com/doi/10.1002/jcc.540070402/abstract)**.[**[1](#page-36-1)**] Later versions will provide other optimization options.

#### **Citing EMPIRE**™**:**

*EMPIRE20*, M. Hennemann, J. T. Margraf, B. Meyer and T. Clark, Cepos InSilico GmbH, Obermichelbach, 2020. **<http://www.ceposinsilico.de/products/empire.htm>**

*EMPIRE: A highly parallel semiempirical molecular orbital program: 1: Self-Consistent Field Calculations*, M. Hennemann and T. Clark, J. Mol. Model. **2014**, *20*, 2331 (11 pages, **<https://doi.org/10.1007/s00894-014-2331-4>**).

*EMPIRE: A highly parallel semiempirical molecular orbital program: 2: Periodic Boundary Conditions*, J. T. Margraf, M. Hennemann, B. Meyer and T. Clark, J. Mol. Model., **2015**, *21*, 144 (7 pages, **<https://doi.org/10.1007/s00894-015-2692-3>**).

EMPIRE: *A highly parallel semiempirical molecular orbital program: 3: Born-Oppenheimer molecular dynamics,* J. T. Margraf, M. Hennemann and T. Clark, J. Mol. Model., **2020**, *26*, 43. (9 pages, **<https://doi.org/10.1007/s00894-020-4293-z>**).

## <span id="page-4-0"></span>**1.1 New in Empire20**

EMPIRE20 contains several updates, extensions and improvements relative to the previous version. These are listed below:

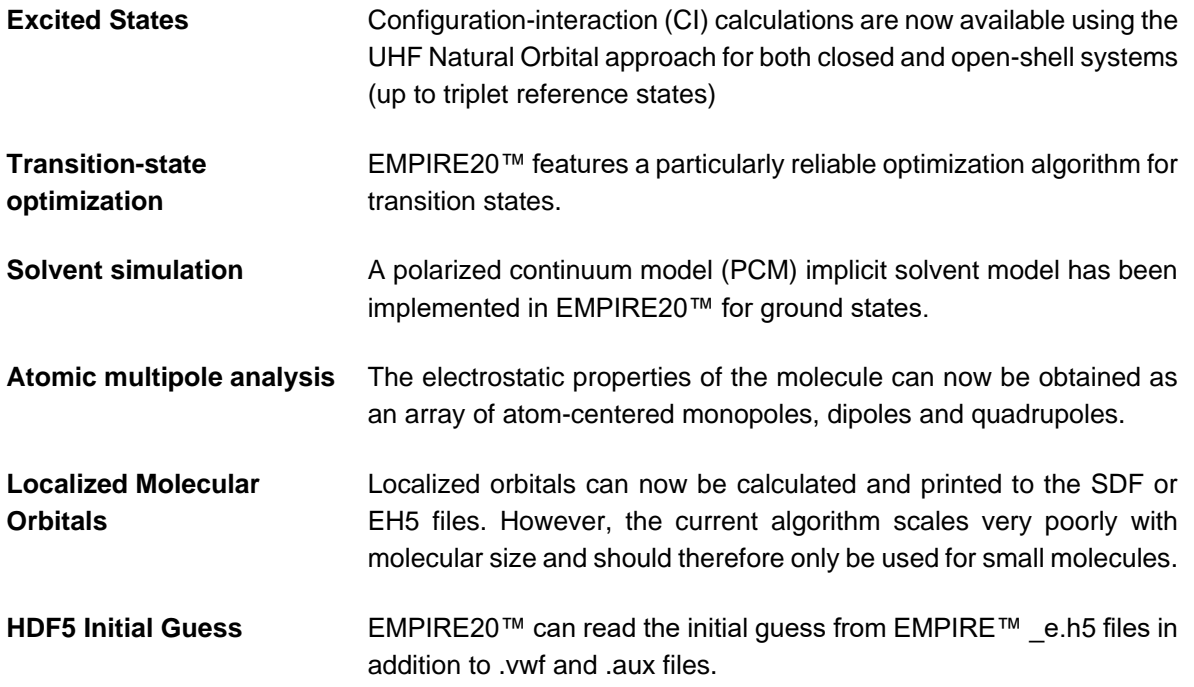

# <span id="page-5-0"></span>**2 INPUT FORMATS**

<span id="page-5-1"></span>EMPIRE™ can use the following input file formats:

## **2.1 .xyz and .xmol files**

Input files with the extension **.xyz** or **.xmol** are the simplest form of EMPIRE™ input. An example for adamantane is shown in **[Figure 1](#page-5-2)**:

| 26                        |             |             |             |          |  |
|---------------------------|-------------|-------------|-------------|----------|--|
| adamantane                |             |             |             |          |  |
| С                         | $-2.804713$ | $-0.419657$ | $-0.756331$ | 0.000000 |  |
| C                         | $-2.178158$ | 0.472538    | $-1.823698$ | 0.000000 |  |
| $\mathsf C$               | $-0.686676$ | 0.168118    | $-1.926677$ | 0.000000 |  |
| C                         | $-0.016348$ | 0.435007    | $-0.582434$ | 0.000000 |  |
| $\mathop{\rm C}\nolimits$ | $-0.645057$ | $-0.457079$ | 0.483778    | 0.000000 |  |
| $\mathsf C$               | $-2.136662$ | $-0.154334$ | 0.589405    | 0.000000 |  |
| $\mathop{\rm C}\nolimits$ | $-2.371296$ | 1.936304    | $-1.439390$ | 0.000000 |  |
| C                         | $-1.703934$ | 2.204223    | $-0.093869$ | 0.000000 |  |
| C                         | $-0.212905$ | 1.898529    | $-0.198672$ | 0.000000 |  |
| $\mathsf C$               | $-2.330995$ | 1.309943    | 0.971428    | 0.000000 |  |
| Н                         | $-2.675998$ | $-1.495723$ | $-1.038190$ | 0.000000 |  |
| H                         | $-3.902259$ | $-0.209884$ | $-0.682892$ | 0.000000 |  |
| Н                         | $-2.670214$ | 0.276113    | $-2.813001$ | 0.000000 |  |
| Н                         | $-0.221869$ | 0.810667    | $-2.717242$ | 0.000000 |  |
| Н                         | $-0.537509$ | $-0.902562$ | $-2.218751$ | 0.000000 |  |
| H                         | 1.080739    | 0.211523    | $-0.659300$ | 0.000000 |  |
| Н                         | $-0.150309$ | $-0.274141$ | 1.471527    | 0.000000 |  |
| Η                         | $-0.494211$ | $-1.533564$ | 0.215065    | 0.000000 |  |
| Н                         | $-2.597946$ | $-0.811138$ | 1.373628    | 0.000000 |  |
| Η                         | $-3.464266$ | 2.170659    | $-1.374134$ | 0.000000 |  |
| Η                         | $-1.921655$ | 2.596929    | $-2.224091$ | 0.000000 |  |
| Η                         | $-1.847649$ | 3.280820    | 0.188371    | 0.000000 |  |
| Η                         | 0.286344    | 2.103433    | 0.782564    | 0.000000 |  |
| Н                         | 0.256433    | 2.559787    | $-0.970729$ | 0.000000 |  |
| Η                         | $-3.423926$ | 1.536538    | 1.061529    | 0.000000 |  |
| H                         | $-1.852892$ | 1.509796    | 1.964158    | 0.000000 |  |
|                           |             |             |             |          |  |

<span id="page-5-2"></span>**Figure 1** .xyz (.xmol) input for adamantane

The input consists simply of the first line, which contains only the number of atoms in the molecule, a second, title line and then one line per atom containing the element symbol, *x*-, *y*- and *z*-coordinates and an optional (in this case fictitious) net atomic charge. The input is format-free. There may or may not be empty lines after the specification of the atoms.

Note that this file format does not allow the user to specify a molecular charge, which must then be specified (if it is not zero) via the command-line argument **charge=n** (see below).

## <span id="page-6-0"></span>**2.2 .sdf files**

The **[structure-data \(SD\) file format version V2000](http://download.accelrys.com/freeware/ctfile-formats/ctfile-formats.zip)** can be used as an input file with the extension **.sdf**. **[Figure 2](#page-6-1)** shows an example, again for adamantane.

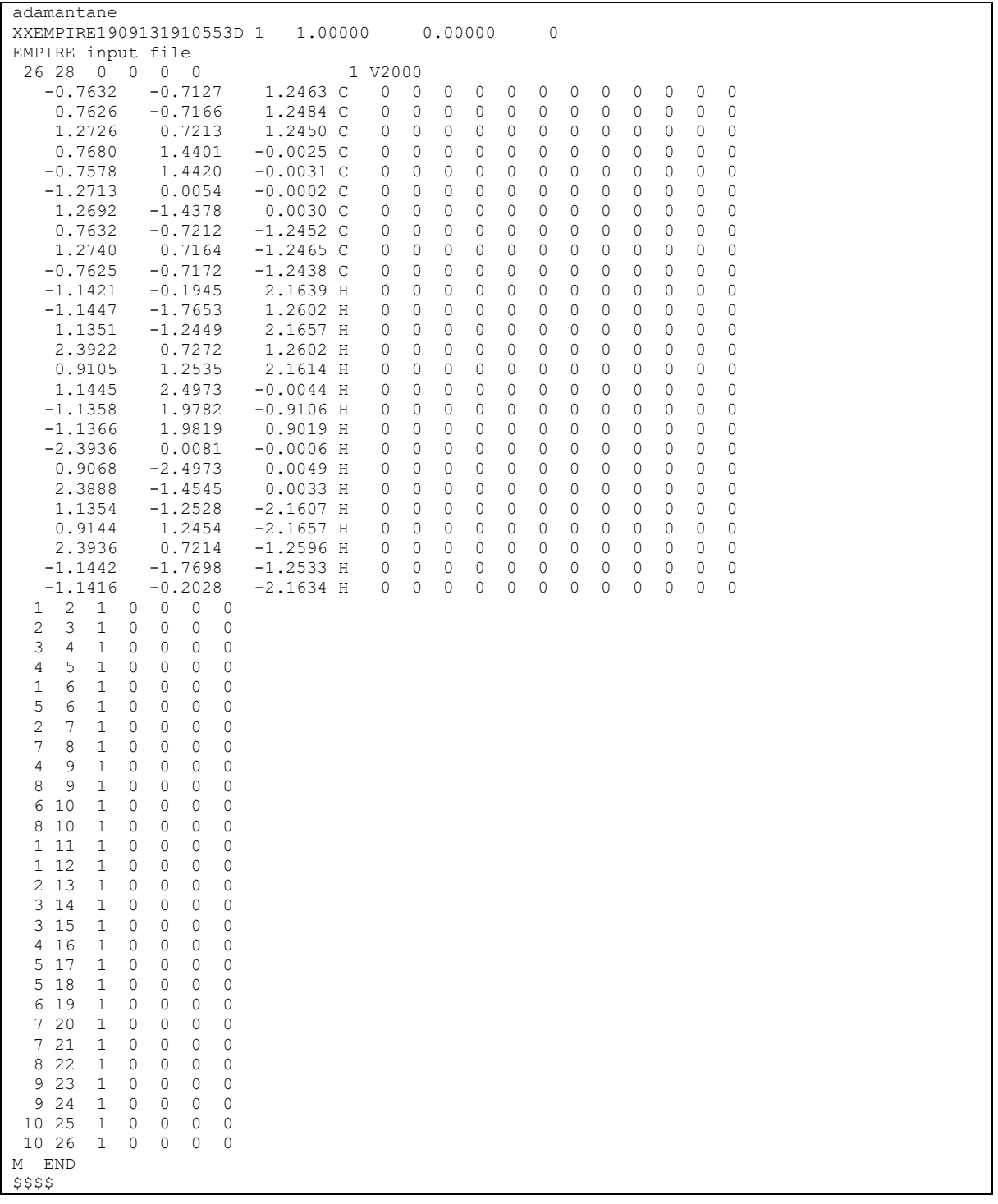

<span id="page-6-1"></span>**Figure 2** .sdf input for adamantane (the format is **[structure-data file V2000](http://download.accelrys.com/freeware/ctfile-formats/ctfile-formats.zip)**)

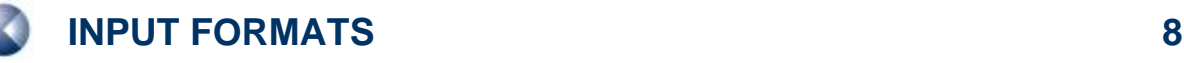

If the **.sdf** format is used, EMPIRE™ can calculate the molecular charge from the **[formal charges](http://en.wikipedia.org/wiki/Formal_charge)** of the atoms. The charge can be derived (in order of preference) from:

- 1. The **<TOTAL [COULSON\\_CHARGE>](#page-31-2)** floating point number
- 2. The **<TOTAL CHARGE>** integer
- 3. Summed atomic charges from **M CHG**
- 4. Summed atomic charges from the atoms block

The bond definitions have no effect on EMPIRE™ except that they are echoed to the output unmodified. The molecule is terminated by the **\$\$\$\$** line. EMPIRE™ can read **.sdf** files with multiple molecules. The next input simply starts after the **\$\$\$\$** line.

## <span id="page-7-0"></span>**2.3 .dat files**

The **.dat** file format is similar to that used by **[Mopac™](http://openmopac.net/)** and **[Vamp™](http://accelrys.com/products/datasheets/vamp.pdf)** and is shown in **[Figure 3](#page-7-1)**.

```
Hamil=AM1 Charge=0 Calc=Opt
adamantane
EMPIRE input file 
C -2.81969539 1 -0.42849875 1 -0.75975579 1<br>C -2.18365402 1 0.47148130 1 -1.83477804 1
C -2.18365402 1 0.47148130 1 -1.83477804 1 
C -0.67864902 1 0.15981271 1 -1.94047398 1 
C 0.00064190 1 0.43403192 1 -0.58652920 1 
C -0.63342139 1 -0.46715388 1 0.48888876 1 
C -2.13878008 1 -0.15942829 1 0.59514446 1 
C -2.37988782 1 1.94829175 1 -1.44582725 1 
C -1.70312377 1 2.21849294 1 -0.08896003 1 
C -0.19846430 1 1.91055875 1 -0.19423207 1 
C -2.33962326 1 1.31635509 1 0.98489736 1 
H -2.67775461 1 -1.52266577 1 -1.04655070 1
H -3.93313548 1 -0.19703042 1 -0.68055019 1 
H -2.68385018 1 0.27386442 1 -2.83994038 1 
H -0.20925217 1 0.82113255 1 -2.74167472 1
H -0.53628795 1 -0.93588502 1 -2.22115130 1
H 1.11503337 1 0.20722999 1 -0.66585440 1
H -0.13323818 1 -0.26884374 1 1.49392100 1
H -0.48872273 1 -1.56086722 1 0.20174181 1 
H -2.60574060 1 -0.82763989 1 1.39203911 1
H -3.49424775 1 2.17514548 1 -1.36620759 1 
H -1.91233800 1 2.61641532 1 -2.24245014 1 
H -1.84860379 1 3.31220683 1 0.19778976 1 
H 0.30042996 1 2.10661307 1 0.81188282 1 
H 0.27181706 1 2.58013872 1 -0.98801924 1 
H -3.45462600 1 1.54188055 1 1.05910740 1 
H -1.84331880 1 1.51579233 1 1.99162802
```
<span id="page-7-1"></span>**Figure 3** .dat input for an AM1 optimization of adamantane

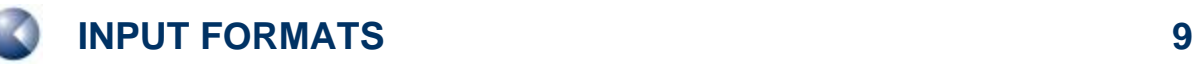

The first line contains the program options, which are defined in Section **[3](#page-9-0)**. Note that the standard Mopac™ or Vamp™ options will not be recognized, only the correct EMPIRE™ options. The next two lines contain the molecular title and a comment, followed by one line per atom, which consists of the atomic symbol, *x*-, *y*- and *z*-coordinates, each followed by a **1** or **0** to indicate whether the coordinate should be optimized. The **1** or **0** optimization flags indicate whether the coordinate will be optimized or not. The molecule is terminated by a blank line.

# <span id="page-9-0"></span>**3 PROGRAM OPTIONS**

EMPIRE™ options are specified either in the first line of the **.dat** file input or in the command line when the program is executed. The following table details the available options.

<span id="page-9-1"></span>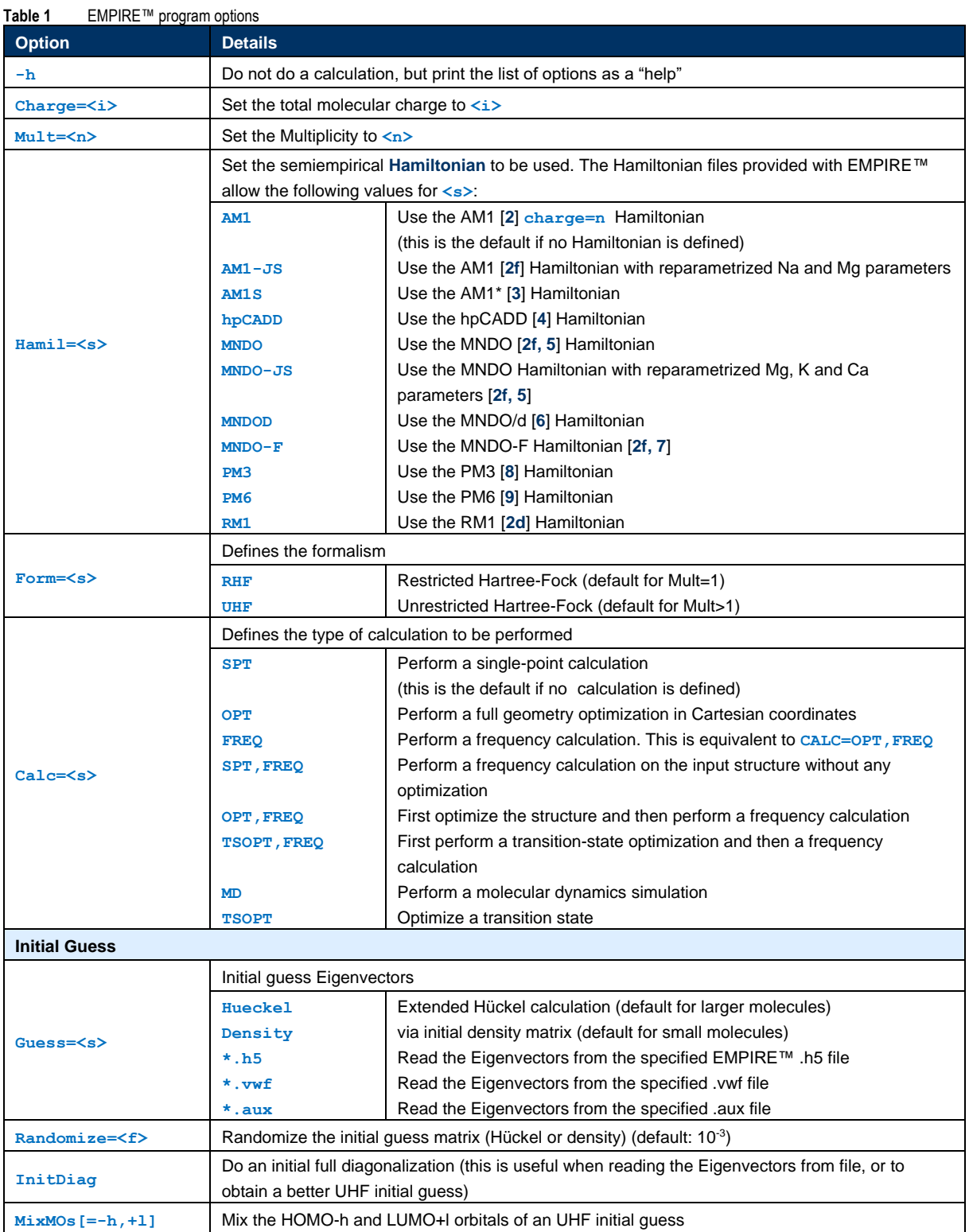

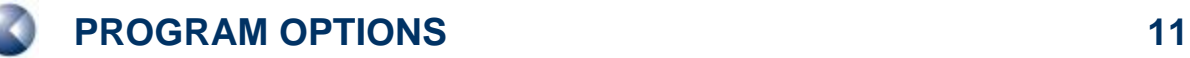

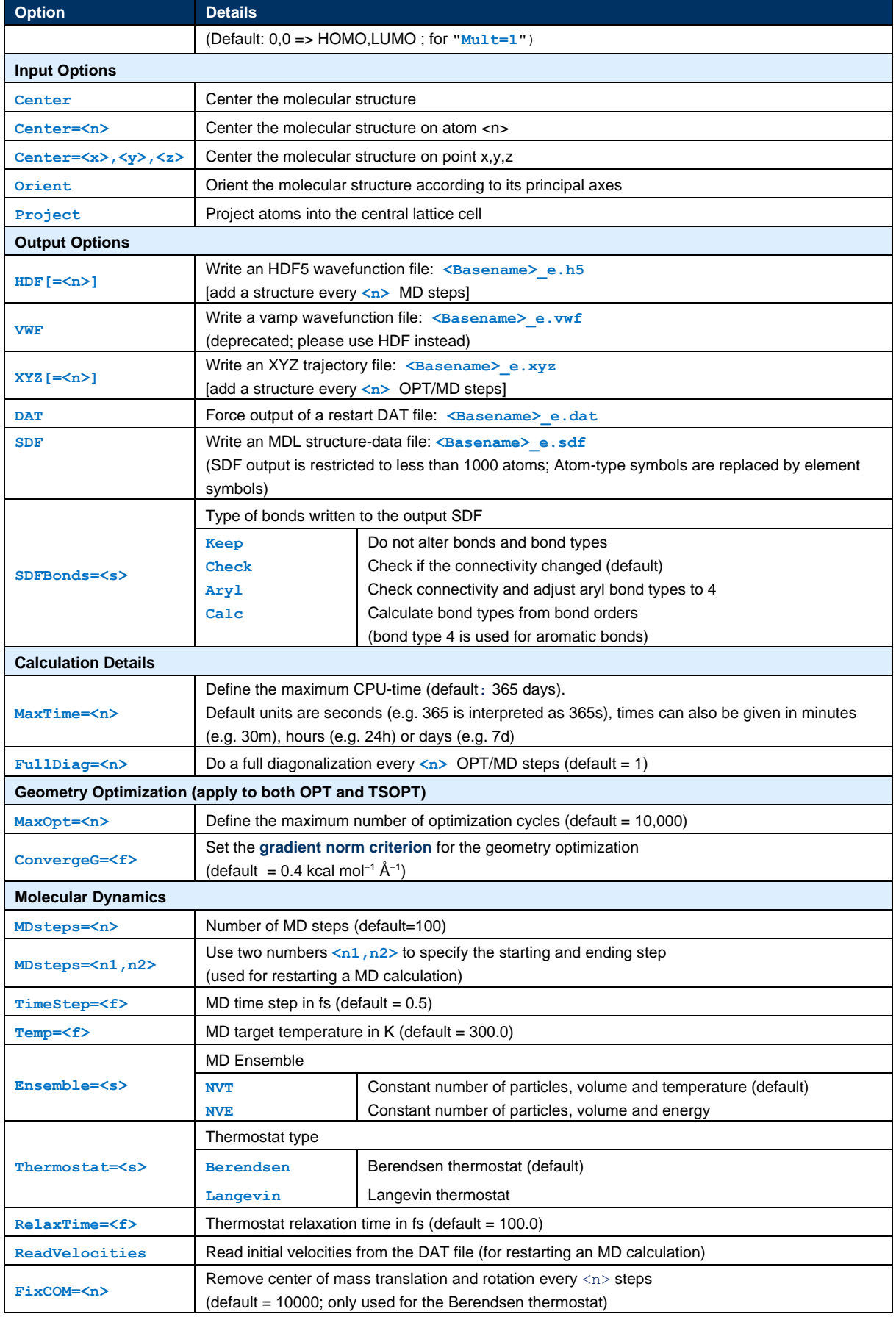

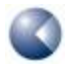

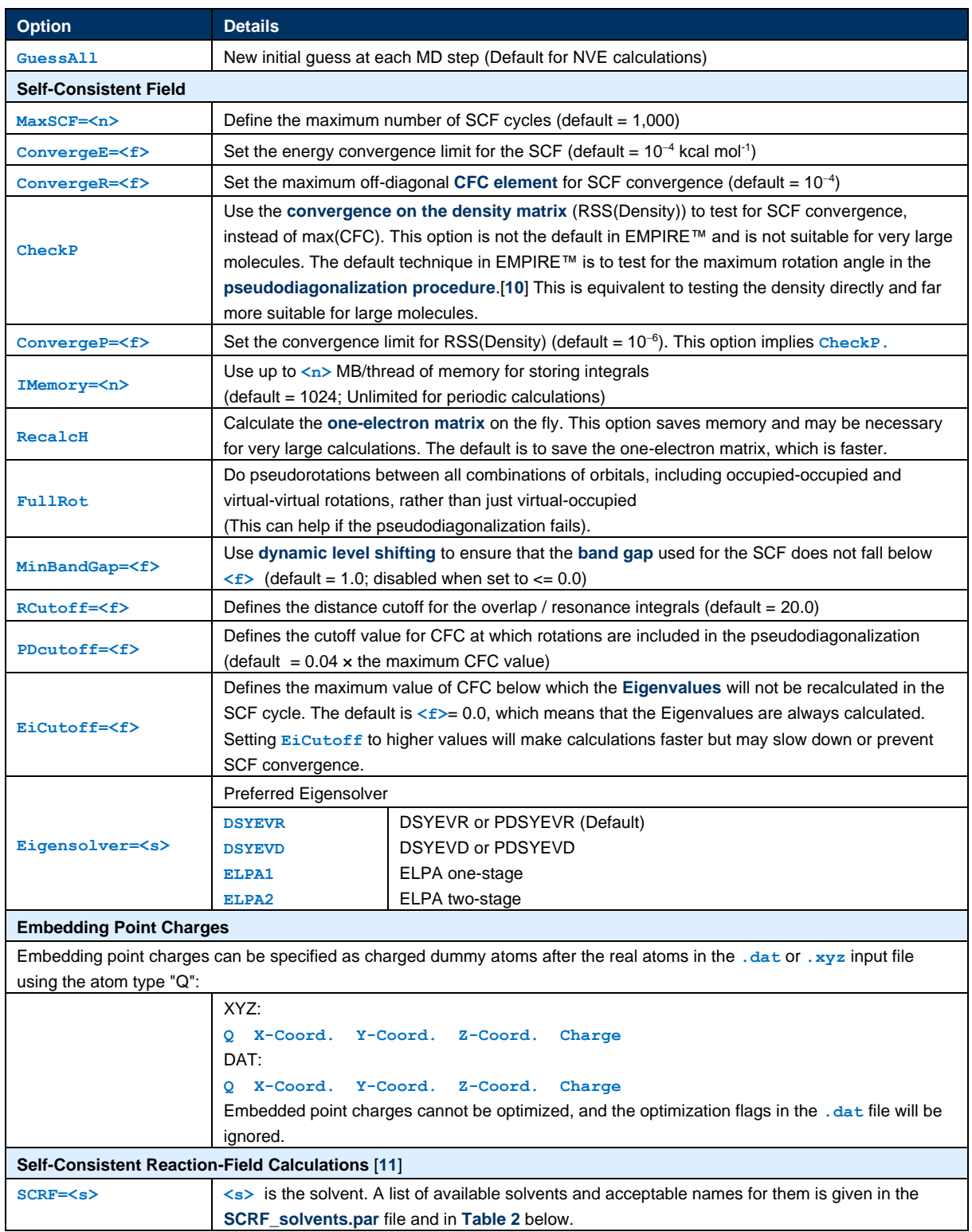

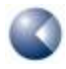

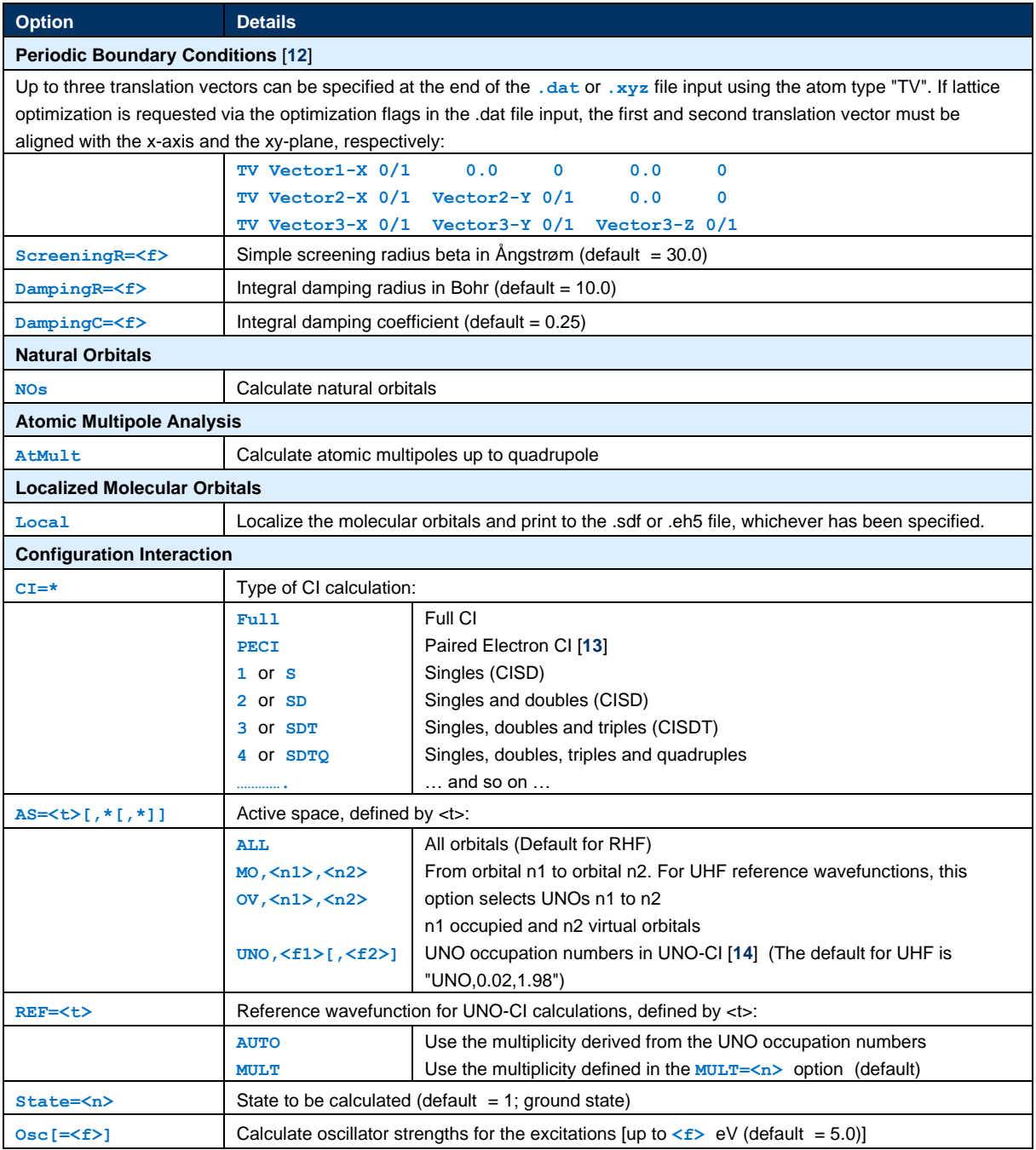

**<n>** positive number, **<i>** integer, **<f>** floating-point number, **<s>** text string.

# <span id="page-13-0"></span>**4 TRANSITION-STATE OPTIMIZATIONS**

Transition states can now be optimized using the option **TSOPT**. EMPIRE20™ uses a specialized update of the NS01A algorithm [**[15](#page-37-7)**] to optimize transition states based on an initially calculated forceconstant (Hessian) matrix. Although the algorithm is very robust, it does need a starting geometry quite close to the transition state in order to converge properly. It is often adequate to construct a geometry in which the relevant parameters (bond lengths, angles, torsion angles etc.) are set to approximate their expected values in the transition state. This is, for instance, the case with the following input for a Diels-Alder transition state:

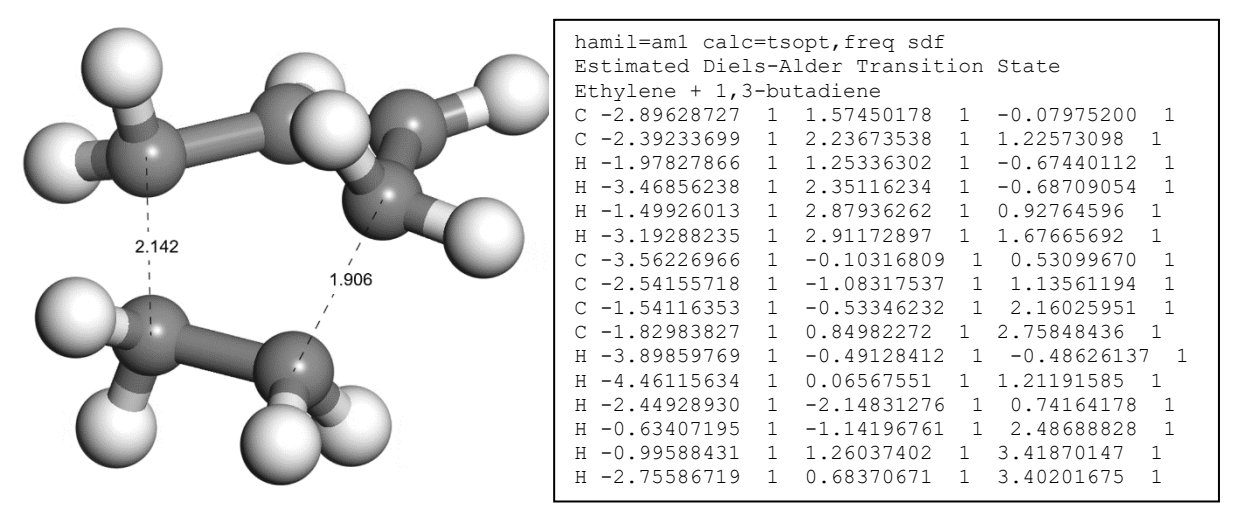

<span id="page-13-1"></span>**Figure 4** Estimated starting structure and .dat input for an AM1 optimization of the transition state for the Diels-Alder addition of ethylene to cis-1,3-butadiene.

The starting geometry was constructed simply by stretching the two bonds formed in the Diels-Alder reaction in the product cyclohexene in an interactive modeling program. Clearly, the structures of the ethylene and 1,3-butadiene moieties are far from optimal but the input shown in [Figure 4](#page-13-1) gives a successful transition-state optimization in 100 cycles to give a structure with a single imaginary frequency at 939i cm<sup>-1</sup>. The optimized transition state is almost symmetrical:

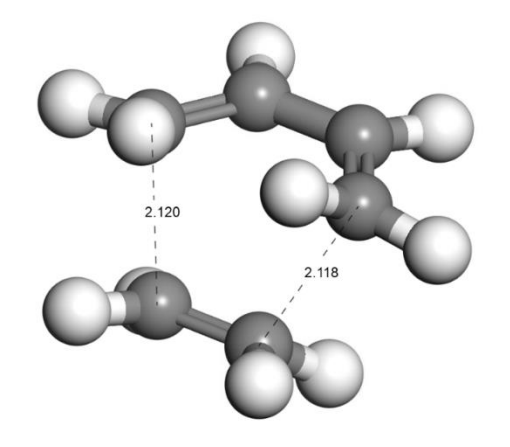

**Figure 5** The optimized transition-state structure obtained from the above calculation.

# <span id="page-14-0"></span>**5 SCRF IMPLICIT SOLVENT MODEL**

The self-consistent reaction field (SCRF, or polarizable continuum model, PCM) implicit solvation model [**[11](#page-37-3)**] is available for ground-state single-point calculations in EMPIRE20™. Parameters for the available solvents are given in the **SCRF** solvents.par file, which is ASCII and therefore editable, so that the user can add solvents as required. [Table 2](#page-14-1) shows the solvents and data available:

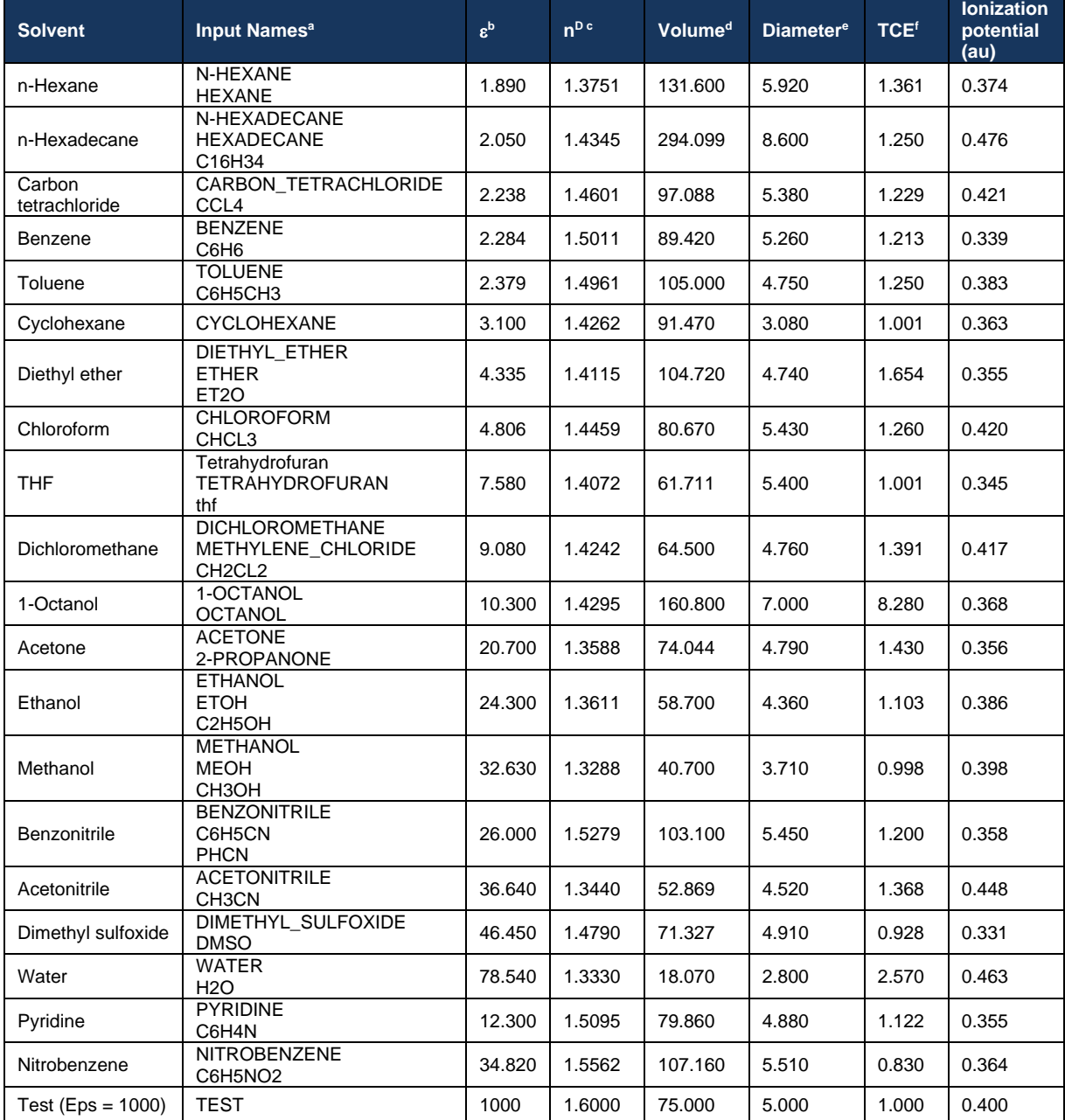

<span id="page-14-1"></span>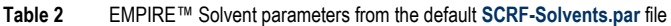

a<br>A Solvent names recognized by EMPIRE20™. Up to three alternative names can be defined in the SCRF\_solvents.par file and the existing ones modified if required. Names are case sensitive. <sup>b</sup> The static dielectric constant of the solvent. <sup>c</sup> The solvent refractive index for the sodium d-line.  $d$  The solvent molecular volume in  $\AA$ <sup>3</sup>.  $e$  The solvent diameter in  $\AA$ .  $f$  The thermal expansion coefficient of the solvent.

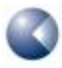

Empire20 Users´ Manual

Currently, SCRF calculations with EMPIRE20™ are limited to ground-state single points. The SCRF treatment is important for calculations of proteins without explicit solvent. "Gas phase" EMPIRE™ calculations converge very slowly because of purely inductive charge-migration through the protein during the SCF iterations. [**[16](#page-37-8)**] There are two possible solutions to this problem. The first, which has been used up to EMPIRE19™ was to include a layer of explicit solvent molecules around the protein. Using **SCRF=WATER** in EMPIRE20™ generally leads to fast convergence without needing to include specific solvent molecules.

# <span id="page-16-0"></span>**6 CONFIGURATION INTERACTION**

EMPIRE20™ includes an expanded configuration-interaction capability compared to EMPIRE19™. Configuration-interaction calculations for open-shell species up to triplet multiplicity are now available. The active-space option allows several options to define the molecular orbitals to be used in the CI calculation. The default option is to include all UNOs with occupation numbers between 1.98 and 0.02. These limits can be adjusted using the **AS=UNO,<f1>,<f2>** option, which sets the lower limit to <f1> and the upper to <f2>. Alternatively, the **AS=UNO(<n1>,<n2>)** option defines the active space to include molecular orbitals <n1> to <n2>, inclusive.

UNO-CI is currently only available for CIS and full CI for all multiplicities and PECI for singlets.

The reference wavefunction for the CI calculation can be chosen to have the multiplicity defined by the Mult=<n> option (default) or the multiplicity suggested by the occupation of the UHF natural orbitals (assuming single electrons to be spin-up).

# <span id="page-17-0"></span>**7 PERIODIC CALCULATIONS**

EMPIRE™ performs calculations with periodic boundary conditions if translation vectors (atom type **TV**) are specified. The user can supply up to three translation vectors in line format at the bottom of the input file (.xyz and .dat formats are supported). In .dat files, optimization flags (1 or 0) must be given for each lattice coordinate, just as for the atomic coordinates (see examples below).

We recommend performing geometry optimizations of atomic coordinates and lattice vectors separately, by using the optimization flags in the .dat input format. A robust procedure is to first optimize the atomic coordinates and then the lattice vectors. This can be repeated, as necessary, to obtain a fully relaxed structure. In troublesome cases, it may be helpful to increase the SCF convergence criterion during the lattice optimization runs.

Example. xyz:

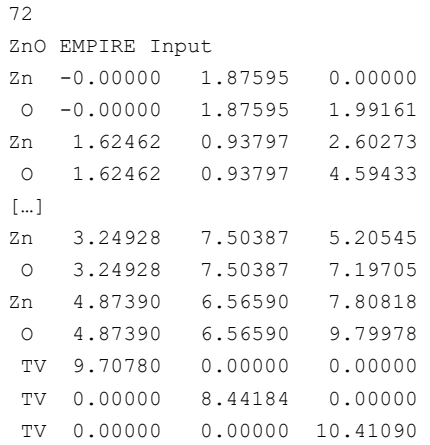

<span id="page-17-1"></span>**Figure 6** .xyz input example for a three-dimensional periodic calculation

#### Example .dat:

```
Hamil=AM1 Calc=Opt
ZnO EMPIRE Input
Optimization of lattice vectors at fixed atomic coordinates
Zn 0.00000 0 1.87595 0 0.00000 0
O 0.00000 0 1.87595 0 1.99161 0
Zn 1.62462 0 0.93797 0 2.60273 0
O 1.62462 0 0.93797 0 4.59433 0
[…]
Zn 3.24928 0 7.50387 0 5.20545 0
O 3.24928 0 7.50387 0 7.19705 0
Zn 4.87390 0 6.56590 0 7.80818 0
O 4.87390 0 6.56590 0 9.79978 0
TV 9.70780 1 0.00000 0 0.00000 0
TV 0.00000 0 8.44184 1 0.00000 0
TV 0.00000 0 0.00000 0 10.41090 1
```
<span id="page-17-2"></span>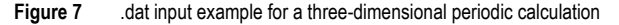

## <span id="page-18-0"></span>**8 MOLECULAR DYNAMICS**

The keyword **CALC=MD** specifies that a Born-Oppenheimer molecular dynamics simulation is performed. Currently non-periodic and periodic simulations can be performed in the NVT and NVE ensembles. In NVT simulations, the temperature is regulated via the Berendsen thermostat. The simulation parameters are set via the keywords **TimeStep**, **MDsteps**, **Temp**, **RelaxTime** and **Ensemble=[<s>]**. Times are given in fs, temperatures in K.

If **ReadVelocities** is specified, the initial atomic velocities are read from the input file, where they should be specified after each coordinate (see example). This feature is especially useful for restarting simulations. If **ReadVelocities** is not specified, the velocities are initialized randomly to the requested temperature.

Please note that the optimization flags also work in MD simulations. This can be used to constrain the geometry of the system partially.

```
Calc=MD TimeStep=0.5 RelaxTime=400 MDsteps=1000 ReadVelocities
H2O EMPIRE Input
Molecular Dynamics Simulation
H 8.9125 1 -10.6523 1 -7.2520 1 -0.0023 0.0023 0.0095
H 7.5429 1 -11.3054 1 -7.0816 1 0.0235 -0.0240 -0.0017
O 8.4326 1 -11.3652 1 -6.8007 1 0.0027 -0.0001 -0.0070
```
<span id="page-18-1"></span>**Figure 8** .dat input example for a molecular dynamics simulation

## <span id="page-19-0"></span>**9 PROGRAM OUTPUT**

The EMPIRE™ output for an adamantane single point (using the input shown in **[Figure 1](#page-5-2)** and the command **empire.exe adamantane.xyz hamil=AM1**) is shown in **[Figure 9](#page-21-0)**.

 EEE M M PPP III RRR EEE E MM MM P P I R R E EE M M M PPP I RRR EE E M M P I R R E E M M P I R R E<br>EEE M M P III R R EEE EMPIRE'20 MPI (Revision 2734) (c) Matthias Hennemann, Johannes Margraf, David Whitley, Bernd Meyer, Tim Clark\* References: =========== 1) Matthias Hennemann, Timothy Clark, "EMPIRE: a highly parallel semiempirical molecular orbital program: 1: self-consistent field calculations", J Mol Model (2014) 20:2331 (11 pages). DOI 10.1007/s00894-014-2331-4 2) Johannes T. Margraf, Matthias Hennemann, Bernd Meyer, Timothy Clark, "EMPIRE: a highly parallel semiempirical molecular orbital program: 2: periodic boundary conditions", J Mol Model (2015) 21:144 (7 pages). DOI 10.1007/s00894-015-2692-3 3) Johannes T. Margraf, Matthias Hennemann, Timothy Clark, "EMPIRE: A highly parallel semiempirical molecular orbital program: 3: Born-Oppenheimer molecular dynamics.", J Mol Model (2020) 46:23 (9 pages). DOI: 10.1007/s00894-020-4293-z <> Computing resources Number of  $cores = 8$ MPI tasks  $=$  1<br>OMP threads  $=$  8  $OMP$  threads OMP max threads = 8 OMP num procs = 16 <> Options Input file = adamantane.xyz Molecular Charge  $\begin{array}{ccc} \text{Multiplicity} & \text{Multiplicity} \\ \text{Multiplicity} & \text{Multiplicity} \end{array}$ Multiplicity Hamiltonian 1988 Hamil = AM1<br>Formalism 1988 Horm = RHF Form = RHF<br>Calc = SPT Calculation Type Initial Guess Guess = DEFAULT Randomize initial guess Randomize = 1.0E-03 Initial Diagonalization InitDiag = F Mix initial UHF orbitals MixMOs = F Simple screening radius ScreeningR = 40.000 Angstrom Integral damping radius DampingR = 10.000 Bohr Integral damping coefficient DampingC = 0.250 Maximum computation time MaxTime = 31536000 seconds Maximum optimization steps MaxOPT = 10000 Maximum SCF Iterations MaxSCF = 1000 Converge gradient norm ConvergeG = 4.0E-01 Converge delta(HoF) ConvergeE = 1.0E-04 kcal/mol Converge max(CFC) ConvergeR = 1.0E-04 Dynamic level shifting MinBandGap = 1.0E+00 Resonance integrals cutoff RCutoff = 2.0E+01

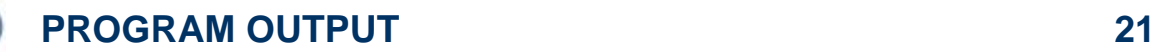

Empire20 Users´ Manual

```
 Pseudodiagonalization cutoff PDCutoff = 4.0E-02
     Eigenvalues cutoff = 1.0E-02
      Do full diagonalizations FullDiag = 1
     Memory reserved for integrals IMemory = 1024 MB/thread<br>Recalculate Hcore RecalcH = F
     \begin{array}{lll} \textbf{Recalculate \; Hcore} & \textbf{Recal} \\ \textbf{Full \; rotations} & \textbf{FullRot = F} \end{array}Full rotations
      Preferred Eigensolver Eigensolver = DSYEVD
<> Parameters
      e:\Empire_r2817\etc\AM1.par
      Hamiltonian = AM1
      H M.J.S. Dewar et.al., J. Am. Chem. Soc., 107, 3902-3909 (1985).
      Li J.J.P. Stewart, J. Mol. Model., 10, 155-164 (2004).
 Be J.J.P. Stewart, J. Mol. Model., 10, 155-164 (2004).
 B M.J.S. Dewar, C. Jie, E.G. Zoebisch, Organometallics, 7, 513 (1988).
 C M.J.S. Dewar et.al., J. Am. Chem. Soc., 107, 3902-3909 (1985).
 N M.J.S. Dewar et.al., J. Am. Chem. Soc., 107, 3902-3909 (1985).
 O M.J.S. Dewar et.al., J. Am. Chem. Soc., 107, 3902-3909 (1985).
 F M.J.S. Dewar, E.G. Zoebisch, THEOCHEM, 180, 1 (1988).
 Na E.N. Brothers, K.M. Merz, jr., J. Phys. Chem. B, 106, 2779-2785 (2002).
 Mg M.C.Hutter, J.R.Reimers, N.S.Hush, J. Phys. Chem. B, 102, 8080-8090 (1998).
 Al M.J.S. Dewar, A.J. Holder, Organometallics, 9, 508 (1990).
      Si M.J.S. Dewar, C. Jie, Organometallics, 6, 1486 (1987).
     P M.J.S. Dewar, C. Jie, THEOCHEM, 187, 1 (1989).<br>S M.J.S. Dewar, Y.C. Vuan, Inorg Chem., 29, 388
 S M.J.S. Dewar, Y.C. Yuan, Inorg. Chem., 29, 3881-3890 (1990)
 Cl M.J.S. Dewar, E.G. Zoebisch, THEOCHEM, 180, 1 (1988).
 K J.J.P. Stewart, J. Mol. Model., 10, 155-164 (2004).
     Ca J.J.P. Stewart, J. Mol. Model., 10, 155-164 (2004).<br>Zn M.J.S. Dewar, K.M. Merz, Jr., Organometallics, 7, 5
                 M.J.S. Dewar, K.M. Merz, Jr., Organometallics, 7, 522 (1988).
 Ga J.J.P. Stewart, J. Mol. Model., 10, 155-164 (2004).
 Ge M.J.S. Dewar, C. Jie, Organometallics, 8, 1544 (1989).
 As J.J.P. Stewart, J. Mol. Model., 10, 155-164 (2004).
 Se J.J.P. Stewart, J. Mol. Model., 10, 155-164 (2004).
     Br M.J.S. Dewar, E.G. Zoebisch, THEOCHEM, 180, 1 (1988)
      Rb J.J.P. Stewart, J. Mol. Model., 10, 155-164 (2004).
      Sr J.J.P. Stewart, J. Mol. Model., 10, 155-164 (2004).
Mo A.A. Voityuk, N. Roesch, J. Phys. Chem. A, 104, 4089 (2000).<br>In J.J.P. Stewart, J. Mol. Model., 10, 155-164 (2004).<br>Sn J.J.P. Stewart, J. Mol. Model., 10, 155-164 (2004).<br>Sb J.J.P. Stewart, J. Mol. Model., 10, 155-164 (
      Te J.J.P. Stewart, J. Mol. Model., 10, 155-164 (2004).
I M.J.S. Dewar, E.G. Zoebisch, THEOCHEM, 180, 1 (1988).<br>Cs J.J.P. Stewart, J. Mol. Model., 10, 155-164 (2004).<br>Ba J.J.P. Stewart, J. Mol. Model., 10, 155-164 (2004).<br>Hg M.J.S. Dewar, C. Jie, Organometallics, 8, 1547 (1989)
 Tl J.J.P. Stewart, J. Mol. Model., 10, 155-164 (2004).
 Pb J.J.P. Stewart, J. Mol. Model., 10, 155-164 (2004).
      Bi J.J.P. Stewart, J. Mol. Model., 10, 155-164 (2004).
 <><><><><><><><><><><><><><><><><><><><><><><><><><><><><><><><><><><><><><><><><><><><><><><><><>
 <> Structure
      adamantane
      Molecular Formula = C10H16
 Molecular Mass = 136.236
 Charge = 0
    Multiplicity = 1Number of atoms = 26
     Number of electrons = 56<br>Number of orbitals = 56
     Number of orbitals
     Number of occupied orbitals = 28
<> Extended-Hueckel initial guess
\langle \rangle SCF
     Step Time Used Heat of Formation Delta HoF max(CFC) E(HOMO) E(LUMO)<br>0 0.006 97.115482 0.000E+00 1.639E+00 -12.395 1.244<br>1 0.006 -28.743623 -1.259E+02 4.689E-01 -10.922 3.286
 0 0.006 97.115482 0.000E+00 1.639E+00 -12.395 1.244
 1 0.006 -28.743623 -1.259E+02 4.689E-01 -10.922 3.286
 2 0.006 -40.759205 -1.202E+01 1.730E-01 -10.616 3.603
 3 0.006 -42.718174 -1.959E+00 7.235E-02 -10.512 3.656
 4 0.006 -43.071984 -3.538E-01 3.082E-02 -10.472 3.705
 5 0.007 -43.139671 -6.769E-02 1.326E-02 -10.456 3.725
 6 0.007 -43.153329 -1.366E-02 5.666E-03 -10.449 3.733
 7 0.007 -43.156211 -2.883E-03 2.435E-03 -10.446 3.733
 8 0.007 -43.156854 -6.428E-04 1.239E-03 -10.445 3.733
          9 0.007 -43.157004 -1.500E-04 6.362E-04 -10.444 3.733
```
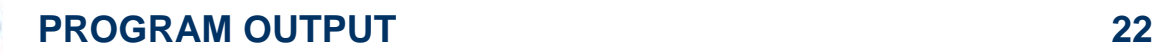

| 10<br>0.007<br>0.008<br>11<br>12<br>0.008<br>13<br>0.008                                                                       |                                                                                                    | $-43.157042 - 3.738E - 05$<br>$-43.157051 - 9.786E - 06$<br>$-43.157054 -2.657E -06$<br>$-43.157055 - 7.475E - 07$                    | $3.324E - 04$<br>1.844E-04<br>1.026E-04<br>5.664E-05 | $-10.444$<br>$-10.444$<br>$-10.444$ 3.733<br>$-10.444$ | 3.733<br>3.733<br>3.733 |  |
|----------------------------------------------------------------------------------------------------|----------------------------------------------------------------------------------------------------|----------------------------------------------------------------------------------------------------|------------------------------------------------------|--------------------------------------------------------|-------------------------|--|
| <> SCF was achieved                                                                                                    |                                                                                                    |                                                                                                    |                                                      |                                                        |                         |  |
| Heat of formation<br>Electronic energy<br>Core-core repulsion<br>Ionization potential<br>Electron affinity<br>Computation time | $=$ $-$<br>$=$ $-$<br>$\mathcal{L} = \mathcal{L}$<br><b>Service State</b><br>$=$ $-$<br>$=$                    | $-43.157055$ kcal/mol<br>$-9254.029662$ eV<br>7751.402568 eV<br>10.443917 eV (approx.)<br>$-3.732786$ eV (approx.)<br>$0.008$ seconds |                                                      |                                                        |                         |  |
| <> Calculating canonical MOs                                                                                                   |                                                                                                    |                                                                                                    |                                                      |                                                        |                         |  |
| Heat of formation<br>Electronic energy<br>Core-core repulsion<br>Ionization potential<br>Electron affinity<br>Computation time | $=$ $-$<br>$=$ $-$<br>$=$ $-$<br>and the state of the state of the<br>and the state of the state of the<br>$=$ | $-43.157055$ kcal/mol<br>$-9254.029662$ eV<br>7751.402568 eV<br>10.430882 eV<br>$-3.586079$ eV<br>$0.008$ seconds                     |                                                      |                                                        |                         |  |
| <> Dipole moment and components                                                                                                |                                                                                                    |                                                                                                    |                                                      |                                                        |                         |  |
| Dipole<br>Total<br>Point-Chq.<br>0.000<br>0.000<br>Hybrid<br>0.000<br>Sum                                                      | Y<br>X<br>$-0.000$ 0.000<br>0.000<br>0.000<br>$-0.000$                                                         | 7.<br>$-0.000$<br>$-0.000$ 0.000<br>0.000                                                                                             |                                                      |                                                        |                         |  |
| 0.016 s<br>$\leq$ Time used :                                                                                                  |                                                                                                    |                                                                                                    |                                                      |                                                        |                         |  |

<span id="page-21-0"></span>**Figure 9** The EMPIRE™ output for an AM1 single-point calculation on adamantane

The output lists the program options (in most cases, the default values have been used) and then the statistics of the calculation (number of atoms etc.). The following table ( $\langle \rangle$  scr) lists the details of the individual SCF cycles. In this case, the calculation converged in 13 cycles to a heat of formation of -43.157055 kcal mol<sup>-1</sup>. In the final cycle, the heat of formation changed by -8.357  $\times$  10<sup>-7</sup> kcal mol<sup>-1</sup>, the largest element of the CFC matrix was 5.970 × 10<sup>−</sup><sup>5</sup> and the calculated Eigenvalues of the HOMO and LUMO were -10.444 and 3.742 eV, respectively. Monitoring these values during the SCF iterations allows the user to judge the progress of the SCF convergence. In this case, the heat of formation decreases monotonically to a constant value, as does max(CFC). The Eigenvalues of HOMO and LUMO converge to constant values. These are all signs of good convergence.

The details of the converged SCF solution at the end of the pseudodiagonalization cycles are then given, after which EMPIRE™ performs a complete diagonalization of the converged Fock matrix in order to obtain the canonical molecular orbitals. The Eigenvalues of the HOMO and LUMO change very slightly from those obtained in the pseudodiagonalization SCF. The final information printed by EMPIRE™ is the calculated dipole moment.

Note that EMPIRE™ gives very little information and analysis of the wavefunction in comparison to conventional programs. This is because, for instance, a detailed population analysis would be extremely large for the very large systems for which EMPIRE™ is often used. Conventional population analyses etc. are generated from the binary wavefunction file written by EMPIRE™ in a separate step, for instance using EMPIRE-caddle® or the Cepos InSilico EH5Cube utility.

**[Figure 10](#page-24-0)** shows the EMPIRE™ output for the same input file but using the PM3 Hamiltonian for a full geometry optimization (**empire.exe adamantane.xyz hamil=PM3 calc=OPT**)

```
 EEE M M PPP III RRR EEE
 E MM MM P P I R R E
 EE M M M PPP I RRR EE
 E M M P I R R E
 EEE M M P III R R EEE
   EMPIRE'20 MPI (Revision 2734)
   (c) Matthias Hennemann, Johannes Margraf, David Whitley, Bernd Meyer, Tim Clark*
   References:
 ===========
   1) Matthias Hennemann, Timothy Clark,
 "EMPIRE: a highly parallel semiempirical molecular orbital program: 
 1: self-consistent field calculations", J Mol Model (2014) 20:2331 (11 pages).
       DOI 10.1007/s00894-014-2331-4
   2) Johannes T. Margraf, Matthias Hennemann, Bernd Meyer, Timothy Clark, 
 "EMPIRE: a highly parallel semiempirical molecular orbital program: 
 2: periodic boundary conditions", J Mol Model (2015) 21:144 (7 pages).
       DOI 10.1007/s00894-015-2692-3
   3) Johannes T. Margraf, Matthias Hennemann, Timothy Clark, 
       "EMPIRE: A highly parallel semiempirical molecular orbital program: 
 3: Born-Oppenheimer molecular dynamics.", J Mol Model (2020) 46:23 (9 pages).
 DOI: 10.1007/s00894-020-4293-z
<> Computing resources
    Number of cores = 8
    MPI tasks = 1<br>OMP threads = 8
    OMP threads = 8 \overline{)} = 8
    OMP max threads = 8<br>OMP num procs = 16OMP num procs
<> Options
     Input file = adamantane.xyz
    Molecular Charge \begin{array}{ccc} \text{Molecular} & \text{charge} & \text{S} \\ \text{Multiplicity} & \text{Multi} & \text{Multi} \\ \end{array}Multiplicity
    Hamiltonian Hamil = PM3<br>Formalism Form = RHF
                                               Form = RHF<br/>\nCalc = OPTCalculation Type
 Initial Guess Guess = DEFAULT
 Randomize initial guess Randomize = 1.0E-03
    Initial Diagonalization InitDiag = F
    Mix initial UHF orbitals MixMOS = F Simple screening radius ScreeningR = 40.000 Angstrom
 Integral damping radius DampingR = 10.000 Bohr
     Integral damping coefficient DampingC = 0.250
    Maximum computation time MaxTime = 31536000 seconds
 Maximum optimization steps MaxOPT = 10000
 Maximum SCF Iterations MaxSCF = 1000
 Converge gradient norm ConvergeG = 4.0E-01
 Converge delta(HoF) ConvergeE = 1.0E-04 kcal/mol
 Converge max(CFC) ConvergeR = 1.0E-04
 Dynamic level shifting MinBandGap = 1.0E+00
 Resonance integrals cutoff RCutoff = 2.0E+01
    Pseudodiagonalization cutoff PDCutoff = 4.0E-02<br>Eigenvalues cutoff = 5.0E-02
                                           Eicutoff = 1.0E-02 Do full diagonalizations FullDiag = 1
    Memory reserved for integrals IMemory = 1024 MB/thread<br>Recalculate Hcore RecalcH = F
    Recalculate \tHcore Recalcell = F<br>Full rotations FullRot = FFull rotations
     Preferred Eigensolver Eigensolver = DSYEVD
```
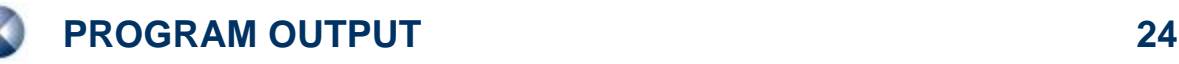

Empire20 Users´ Manual

<> Parameters

 e:\Empire\_r2817\etc\PM3.par Hamiltonian =  $PM3$ <br>Reference =  $J.J$  $= J.J.P.$  Stewart, J. Mol. Model., 10, 155-164 (2004). H J.J.P. Stewart, J. Comp. Chem., 10, 209-220 (1989). Li E. Anders, R. Koch, P. Freunscht, J. Comput. Chem., 14, 1301-1312 (1993). Be J.J.P. Stewart, J. Comp. Chem., 12, 320-341 (1991). B J.J.P. Stewart, J. Mol. Model., 10, 155-164 (2004).<br>C J.J.P. Stewart J. Comp. Chem., 10, 209-220 (1989). C J.J.P. Stewart, J. Comp. Chem., 10, 209-220 (1989). J.J.P. Stewart, J. Comp. Chem., 10, 209-220 (1989). O J.J.P. Stewart, J. Comp. Chem., 10, 209-220 (1989). F J.J.P. Stewart, J. Comp. Chem., 10, 209-220 (1989). Na J.J.P. Stewart, J. Mol. Model., 10, 155-164 (2004).<br>Mg J.J.P. Stewart, J. Comp. Chem., 12, 320-341 (1991). J.J.P. Stewart, J. Comp. Chem., 12, 320-341 (1991) Al J.J.P. Stewart, J. Comp. Chem., 10, 209-220 (1989). Si J.J.P. Stewart, J. Comp. Chem., 10, 209-220 (1989). P J.J.P. Stewart, J. Comp. Chem., 10, 209-220 (1989). S J.J.P. Stewart, J. Comp. Chem., 10, 209-220 (1989). Cl J.J.P. Stewart, J. Comp. Chem., 10, 209-220 (1989). K J.J.P. Stewart, J. Mol. Model., 10, 155-164 (2004).<br>Ca J.J.P. Stewart, J. Mol. Model. 10, 155-164 (2004). J.J.P. Stewart, J. Mol. Model., 10, 155-164 (2004). Zn J.J.P. Stewart, J. Comp. Chem., 12, 320-341 (1991). Ga J.J.P. Stewart, J. Comp. Chem., 12, 320-341 (1991). Ge J.J.P. Stewart, J. Comp. Chem., 12, 320-341 (1991). As J.J.P. Stewart, J. Comp. Chem., 12, 320-341 (1991). Se J.J.P. Stewart, J. Comp. Chem., 12, 320-341 (1991). J.J.P. Stewart, J. Comp. Chem., 10, 209-220 (1989). Rb J.J.P. Stewart, J. Mol. Model., 10, 155-164 (2004). Sr J.J.P. Stewart, J. Mol. Model., 10, 155-164 (2004). Cd J.J.P. Stewart, J. Comp. Chem., 12, 320-341 (1991).<br>In J.J.P. Stewart, J. Comp. Chem., 12, 320-341 (1991). J.J.P. Stewart, J. Comp. Chem., 12, 320-341 (1991). Sn J.J.P. Stewart, J. Comp. Chem., 12, 320-341 (1991). Sb J.J.P. Stewart, J. Comp. Chem., 12, 320-341 (1991). Te J.J.P. Stewart, J. Comp. Chem., 12, 320-341 (1991). I J.J.P. Stewart, J. Comp. Chem., 10, 209-220 (1989). Cs J.J.P. Stewart, J. Mol. Model., 10, 155-164 (2004). Ba J.J.P. Stewart, J. Mol. Model., 10, 155-164 (2004). Hg J.J.P. Stewart, J. Comp. Chem., 12, 320-341 (1991). Tl J.J.P. Stewart, J. Comp. Chem., 12, 320-341 (1991). Pb J.J.P. Stewart, J. Comp. Chem., 12, 320-341 (1991). Bi J.J.P. Stewart, J. Comp. Chem., 12, 320-341 (1991). <><><><><><><><><><><><><><><><><><><><><><><><><><><><><><><><><><><><><><><><><><><><><><><><><> <> Structure adamantane Molecular Formula = C10H16 Molecular Mass = 136.236 Charge = 0 Multiplicity = 1 Number of atoms  $=$  26<br>Number of electrons  $=$  56 Number of accuracy<br>Number of electrons = 56<br>Number of orbitals = 56 Number of orbitals = Number of occupied orbitals = 28 <> Extended-Hueckel initial guess <> Geometry optimization Step Cycles Time Time left Gnorm Heat of Formation NIMAG Lowest Eigenvalues 1 14 0.0 31536000.0 49.101 -33.2804 0 176.64 179.44 179.51 2 8 0.0 31536000.0 43.348 -33.8359 0 173.38 176.65 179.53 3 7 0.0 31535999.9 10.411 -34.5161 0 172.26 176.64 179.43 4 6 0.0 31535999.9 9.013 -34.5484 0 164.33 176.69 179.32 5 4 0.0 31535999.9 2.180 -34.5779 0 158.35 176.52 179.31 6 4 0.0 31535999.9 1.529 -34.5815 0 135.20 174.97 178.39 7 4 0.0 31535999.9 0.683 -34.5827 0 139.50 172.00 178.32 8 2 0.0 31535999.9 0.374 -34.5829 <> Geometry optimized using EF Heat of formation =  $-34.582928$  kcal/mol<br>
Electronic energy =  $-9099.493460$  eV<br>
Core-core repulsion =  $7666.26641$  eV<br>
Ionization potential =  $10.851278$  eV<br>
Electron affinity =  $-3.573067$  eV<br>
Computation time = 0.095 s

<> Dipole moment and components

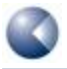

**PROGRAM OUTPUT 25**

| Dipole                        | Total             | Χ        | v        | Ζ        |  |  |
|-------------------------------|-------------------|----------|----------|----------|--|--|
| Point-Chq.                    | 0.001             | $-0.001$ | $-0.000$ | 0.000    |  |  |
| Hybrid                        | 0.001             | 0.001    | 0.000    | $-0.000$ |  |  |
| Sum                           | 0.000             | 0.000    | 0.000    | $-0.000$ |  |  |
| $\langle \rangle$ Time used : | $0.118 \text{ s}$ |          |          |          |  |  |

<span id="page-24-0"></span>**Figure 10** The EMPIRE™ output for a PM3 geometry optimization of adamantane.

The output is analogous to that for the single-point calculation except that, rather than the SCF iteration table, the course of the geometry optimization is printed. In this case, the gradient norm decreases monotonically to a value below the cutoff criterion of 0.4 kcal mol<sup>-1</sup> Å<sup>-1</sup> in 8 cycles. The results are summarized as before.

# <span id="page-25-0"></span>**10 ADDITIONAL FILE FORMATS**

EMPIRE™ writes the output from the input file **<filename>.xyz**, **<filename>.xmol**, **<filename>.dat** or **<filename>.sdf** to the output file **<filename>\_e.log**. It also generates an archive file <filename> e.arc and if requested a binary wavefunction file **<filename>.vwf**. EMPIRE™ calculations that use the SDF format as input also write an output SDF file with the name <filename> e. sdf. The formats of these files are defined below:

### <span id="page-25-1"></span>**10.1 EMPIRE™ archive file**

The archive file written by EMPIRE™ for the calculation whose output is shown in **[Figure 10](#page-24-0)** is shown below in **[Figure 11](#page-25-2)**.

 \*\*\* Summary of PM3 Calculation \*\*\* \*\*\* EMPIRE'20 (Revision 2734) \*\*\* <><><><><><><><><><><><><><><><><><><><><><><><><><><><><><><><><><><><><><> adamantane Molecular Formula = C10H16 Charge  $= 0$ <br>Multiplicity  $= 1$  Multiplicity = 1 <> Geometry optimization <> Optimization completed Heat of formation = -34.582928 kcal/mol<br>
Electronic energy = -9099.493460 eV<br>
Core-core repulsion = 7666.266641 eV<br>
No. of filled levels = 28<br>
Ionization potential = 10.851278 eV<br>
-1 interaction = -3.573067 eV Heat of formation  $=$   $-34.302326 \text{ m}$ <br>
Electronic energy  $=$   $-9099.493460 \text{ eV}$ <br>
Core-core repulsion  $=$   $7666.266641 \text{ eV}$ <br>  $=$   $28$ Core-core repulsion = 7666.266641 eV<br>
No. of filled levels = 28<br>
Ionization potential = 10.851278 eV<br>
Electron affinity = -3.573067 eV<br>
SCF calculations = 8 Computation time = 0.095 seconds <> Final geometry obtained  $26$  adamantane C -2.809329 -0.424015 -0.757182 -0.093948 C -2.180468 0.470810 -1.827842 -0.072729 C -0.684018 0.165731 -1.930469 -0.093953 C -0.011811 0.433569 -0.581715 -0.072791 C -0.642759 -0.461337 0.487531 -0.093941 C -2.139207 -0.157369 0.592802 -0.072725 C -2.374871 1.939353 -1.442639 -0.093919 C -1.705442 2.208650 -0.092959 -0.072767 C -0.209496 1.901944 -0.197449 -0.093992 C  $-2.374871$   $1.939353$   $-1.442639$   $-0.093919$ <br>
C  $-1.705442$   $2.208650$   $-0.092959$   $-0.072767$ <br>
C  $-0.209496$   $1.901944$   $-0.197449$   $-0.093959$ <br>  $-2.33449$   $1.311651$   $0.975827$   $-0.093958$ <br>
F  $-2.699568$   $-1.499851$  H -2.699568 -1.489851 -1.035982 0.050977  $\frac{1}{1}$ <br>H  $-3.897758$   $-0.232753$   $-0.688877$  0.050963 H -2.669039 0.275576 -2.810639 0.060805 H -0.219397 0.787521 -2.719927 0.050903 H  $-0.527534$   $-0.887261$   $-2.234524$   $0.050974$ <br>
H  $1.078143$   $0.211813$   $-0.657886$   $0.060826$ <br>
H  $-0.148676$   $-0.297684$   $1.464606$   $0.050988$ -1.078143 0.211813 -0.657886 0.060826<br>-0.148676 -0.297684 1.464606 0.050988 H -0.148676 -0.297684 1.464606 0.050988 H -0.485014 -1.527936 0.236098 0.050960 H -2.597914 -0.809758 1.371951 0.060776 H -3.453682 -1.2020 -1.390678 -1.390678<br>
H -3.453682 2.182709 -1.390678 0.050959<br>
-3.453682 2.599959 -2.221271 0.050956<br>
H -1.946128 3.278255 0.187158 0.060833 1.946258 2.599559 -2.221271<br>
-1.848128 3.278255 0.187158 H -1.848128 3.278255 0.187158 0.060833<br>H 0.283937 2.117490 0.764705 0.050953<br>H 0.265504 2.561497 -0.949235 0.050911 H 0.293937 2.117490 0.764705 0.050953 H 0.265504 2.561497 -0.949235 0.050911 H  $-3.412600$   $1.540087$   $1.082108$   $0.05098$ <br>H  $-1.876616$   $1.514231$   $1.963268$   $0.050944$  $-1.876616$ 

<span id="page-25-2"></span>**Figure 11** The EMPIRE™ archive file for a PM3 geometry optimization of adamantane

The calculation results are summarized followed by a table of the Cartesian coordinates of the optimized geometry and the Coulson net atomic charges in **.xyz** format.

## <span id="page-26-0"></span>**10.2 HDF file format**

HDF5 is a binary file format supported by the HDF Group (**[www.hdfgroup.org](http://www.hdfgroup.org/)**). It was designed for storing hierarchical data structures containing large numerical arrays. The overall structure of an HDF5 file is a tree with nodes called *Groups*. Each group may contain other groups, *Attributes and Datasets*. Attributes are intended for small data items and datasets store n-dimensional arrays. The hierarchy is based at the *root* group, denoted "/", and objects are located via paths, e.g. "/group1/group2/datasetD". This mimics the structure of a Unix file system, with groups in place of directories, and attributes and datasets in place of files. The conventional file extension for HDF5 files is ".h5".

A cross-platform visual tool, HDFView, for browsing and editing HDF5 files, is available from the HDF Group site. Alternatively, the HDF5 distribution contains a command-line utility program, h5dump, which converts a binary HDF5 file into a readable Data Definition Language (DDL) format. The usage is simply "**h5dump <file>.h5**" and the output is written to the standard output channel. The "**-H**" option restricts the output to the header information (without the data), allowing the overall structure of the file to be seen more clearly.

Internally, HDF5 stores arrays of rank > 1 in row-major (C-style) order. This has implications for files that will be accessed by programs written in both Fortran and C-style languages (i.e. C/C++ and Java). When reading and writing matrices from Fortran, the conversion from the column-major memory storage used by Fortran to the row-major storage in the HDF5 file is transparent and can be ignored. However, a C/C++ or Java program will see the transpose of a matrix written by a Fortran program, and viceversa. This applies, in particular, to h5dump (written in C) and HDFView (written in Java), which display the transpose of all matrices in HDF5 files written by EMPIRE™ (written in Fortran).

The overall structure of an HDF5 Wavefunction file is shown in **[Table 3](#page-26-1)**. All HDF5 object names are in uppercase with no spaces, with multiple words broken by underscores where appropriate.

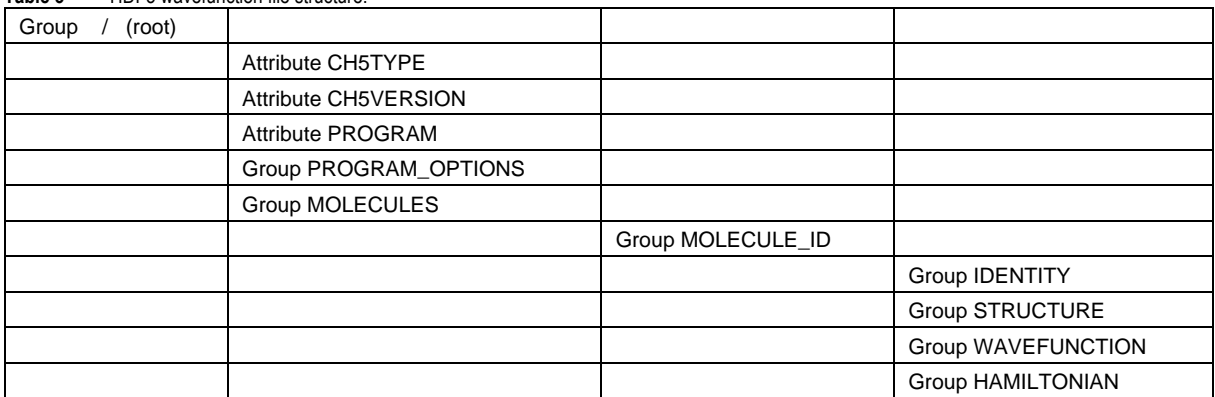

<span id="page-26-1"></span>**Table 3** HDF5 wavefunction file structure.

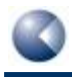

The root group contains three attributes:

- CH5TYPE A string defining the file format.
- CH5VERSION A compound data type comprising three integers representing a triplet version number (majnum, minnum, relnum).
- PROGRAM A string describing the program used to generate the file.

The PROGRAM\_OPTIONS group contains a set of attributes recording the command-line options used to create the file.

The MOLECULES group contains a list of molecule groups labelled by a MOLECULE ID "1", "2", "3", etc. The data for each molecule is then contained in the following groups:

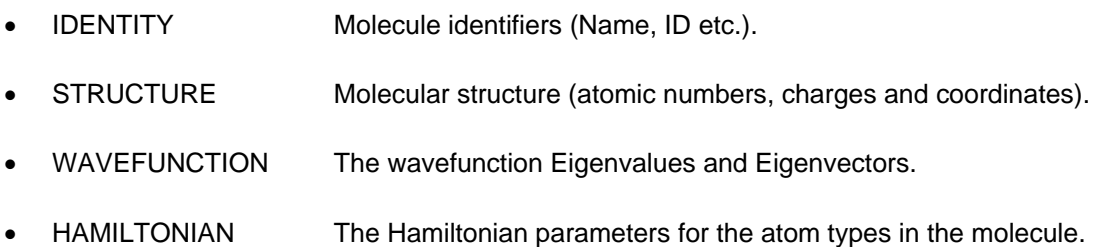

<span id="page-27-0"></span>Precise details of the entries in the HDF5 Wavefunction file are available on request.

### <span id="page-27-1"></span>**10.3 Binary wavefunction file (deprecated, replaced by the HDF5 file)**

The binary wavefunction file contains all the information necessary to process the results of the EMPIRE™ calculation further. Its contents are:

| 50<br><b>Definition</b>                     | <b>Type</b>                                                                      |
|---------------------------------------------|----------------------------------------------------------------------------------|
| First comment line from the input           | character(len=80)                                                                |
| Title line from the input                   | character(len=80)                                                                |
| Hamiltonian                                 | character(len=6) "AM1 ", "AM1* ",<br>"MNDO ","MNDO/c","MNDO/d", "PM3 " or "PM6 " |
| Formalism                                   | character(len=3) "RHF"                                                           |
| Number of atoms                             | integer                                                                          |
| Number of orbitals (Norbs)                  | integer                                                                          |
| Number of doubly occupied orbitals          | integer                                                                          |
| Number of singly occupied orbitals          | $integer = 0$                                                                    |
| Charge on the molecule                      | integer                                                                          |
| Heat of formation in kcal mol <sup>-1</sup> | double precision                                                                 |

<span id="page-27-2"></span>**Table 4** Contents of binary wavefunction file

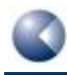

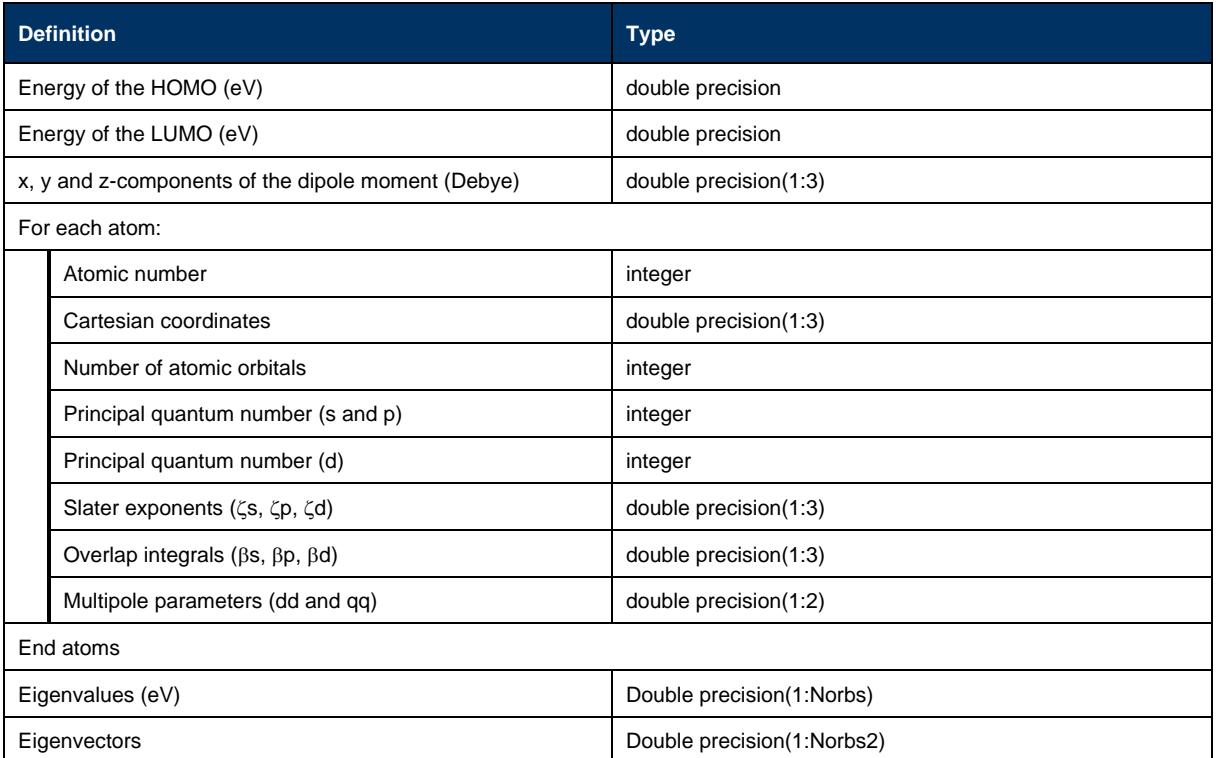

## <span id="page-28-0"></span>**10.4 SDF output file**

The output file for a PM3 optimization of adamantane using an **sdf** file as input is shown in **[Figure 12](#page-29-0)**.

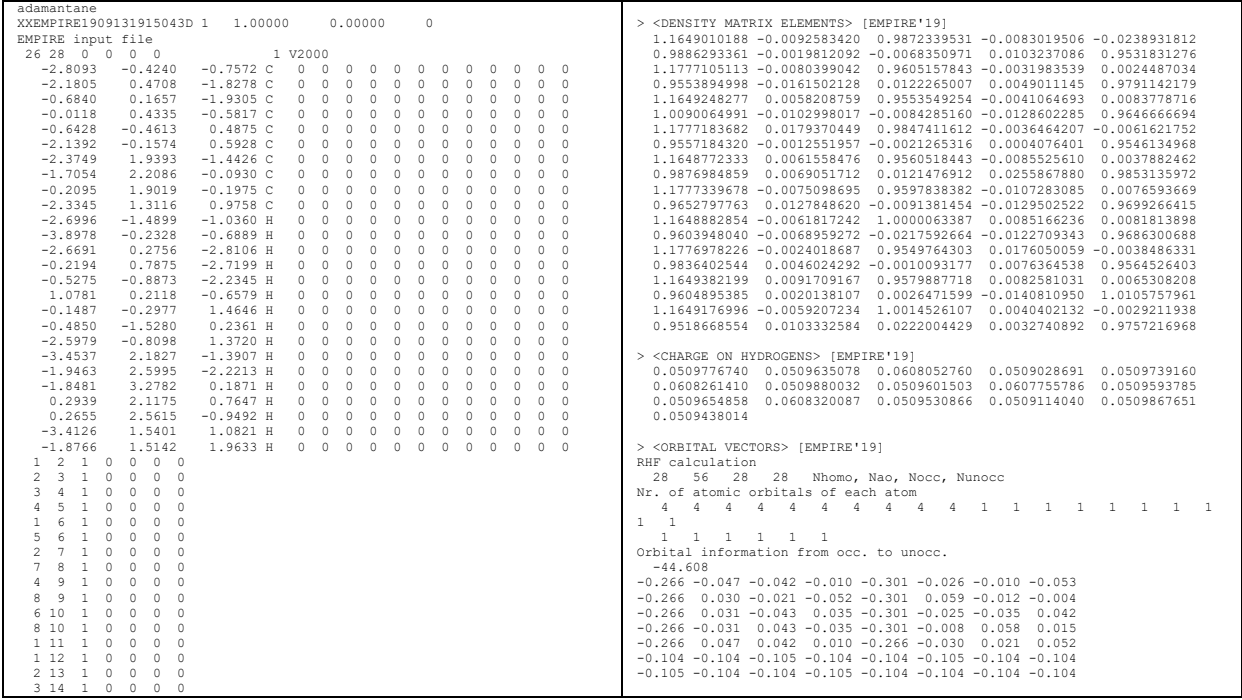

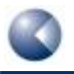

#### Empire20 Users´ Manual

| 3 15 1 0<br>$\Omega$<br>0 <sub>0</sub><br>4 16 1 0 0<br>$0\quad 0$                                                                                                    | Further orbitals not shown here                                                                                                    |
|----------------------------------------------------------------------------------------------------|----------------------------------------------------------------------------------------------------|
| 517 1 0 0 0 0<br>5 18 1 0 0 0 0<br>6 19 1 0 0 0 0<br>720 1 0 0<br>0 <sub>0</sub><br>721 1 0 0 0 0<br>822 1 0 0 0 0<br>9 23 1 0 0 0 0<br>9 24 1 0 0 0 0<br>10 25 1 0 0 0 0                                                                                                    | 5.334<br>$0.082$ $0.256$ $0.085$ $0.082$ $0.051$ $-0.093$ $0.140$ $-0.259$<br>$0.049 - 0.008 - 0.106$ $0.223 - 0.013$ $0.000$ $0.250$ $0.177$<br>$0.001 - 0.012 - 0.167 - 0.201$ 0.013 0.068 0.151 0.258<br>$-0.001 - 0.025$ 0.104 0.147 $-0.051$ 0.182 $-0.245$ 0.046<br>$-0.082$ 0.145 0.239 $-0.038$ $-0.049$ $-0.192$ 0.153 0.016<br>$0.021$ $0.136 -0.198$ $0.143 -0.050$ $0.050$ $0.153 -0.152$ |
| 10 26 1 0 0 0 0<br>M END                                                                                                    | $-0.052 - 0.039$ 0.038 0.200 $-0.023$ $-0.134$ $-0.142$ 0.049<br>5.335                                                                                                    |
| > <calculation> [EMPIRE'19]<br/><math>\mathbf{a}</math><br/>Geometry optimized using EF</calculation>                                                                                                    | $0.001$ $0.124$ $-0.094$ $-0.159$ $-0.038$ $0.017$ $0.270$ $0.145$<br>$-0.003 - 0.134 - 0.181 - 0.017$ 0.035 0.190 0.139 -0.197<br>$0.095 - 0.142$ $0.207 - 0.163$ 0.039 -0.296 -0.010 0.085<br>$-0.095 - 0.155$ 0.199 $-0.161$ $-0.036$ $-0.098$ $-0.127$ $-0.263$                                                                                                    |
| > <hamiltonian> [EMPIRE'19]<br/>PM3</hamiltonian>                                                                                                    | $-0.001 - 0.075$ 0.038 0.212 0.003 0.188 0.113 0.050<br>$-0.106$ 0.108 0.148 0.109 $-0.115$ $-0.139$ 0.089 0.093<br>$-0.151 - 0.096 - 0.086$ $0.142 - 0.116$ $0.114$ $0.113 - 0.107$<br>5.486                                                                                                    |
| > <mopacbasics> [EMPIRE'19]<br/><math>-34.582931 - 10.851285</math><br/>3.573069<br/>0.000170<br/>0.000084<br/>0.000038</mopacbasics>                                                                                                    | $-0.025 - 0.190 - 0.170 - 0.041 - 0.089 - 0.131 - 0.053 - 0.263$<br>$-0.025$ 0.121 $-0.084$ $-0.213$ 0.089 $-0.292$ 0.059 0.020<br>$-0.025$ 0.127 $-0.175$ 0.142 0.089 0.122 0.174 $-0.208$<br>$-0.025 - 0.127$ 0.176 $-0.141$ 0.089 0.039 $-0.286$ -0.075                                                                                                    |
| > <energy> [EMPIRE'19]<br/><math>-9099.494285</math> <math>7666.267466</math> <math>-1433.226818</math></energy>                                                                                                    | $-0.025$ 0.191 0.170 0.041 $-0.025$ $-0.121$ 0.084 0.212<br>$-0.089 - 0.088$ 0.168 $-0.089 - 0.089$ 0.168 $-0.089 - 0.088$<br>$0.167 - 0.089 - 0.088$ $0.168 - 0.089 - 0.088 - 0.089 - 0.088$                                                                                                    |
| > <coulson charges=""> [EMPIRE'19]<br/><math>-0.0939474355 - 0.0727300133 - 0.0939529215 - 0.0727914581 - 0.0939411607</math><br/><math>-0.0727242238 - 0.0939194968 - 0.0727671476 - 0.0939923263 - 0.0939588625</math><br/>0.0509776740  0.0509635078  0.0608052760  0.0509028691  0.0509739160<br/>0.0608261410 0.0509880032 0.0509601503 0.0607755786 0.0509593785<br/>0.0509654858  0.0608320087  0.0509530866  0.0509114040  0.0509867651<br/>0.0509438014</coulson> | > <calculation status=""> [EMPIRE'19]<br/><b>SUCCESS</b><br/>SSSS</calculation>                                                                                                    |
| > <total charge="" coulson=""> [EMPIRE'19]<br/>0.0000000000</total>                                                                                                    |                                                                                                    |

<span id="page-29-0"></span>**Figure 12** The EMPIRE™ output .sdf file for a PM3 geometry optimization of adamantane

#### All EMPIRE™-specific tags use the suffix **(EMPIRE'19)**. These are:

<span id="page-29-1"></span>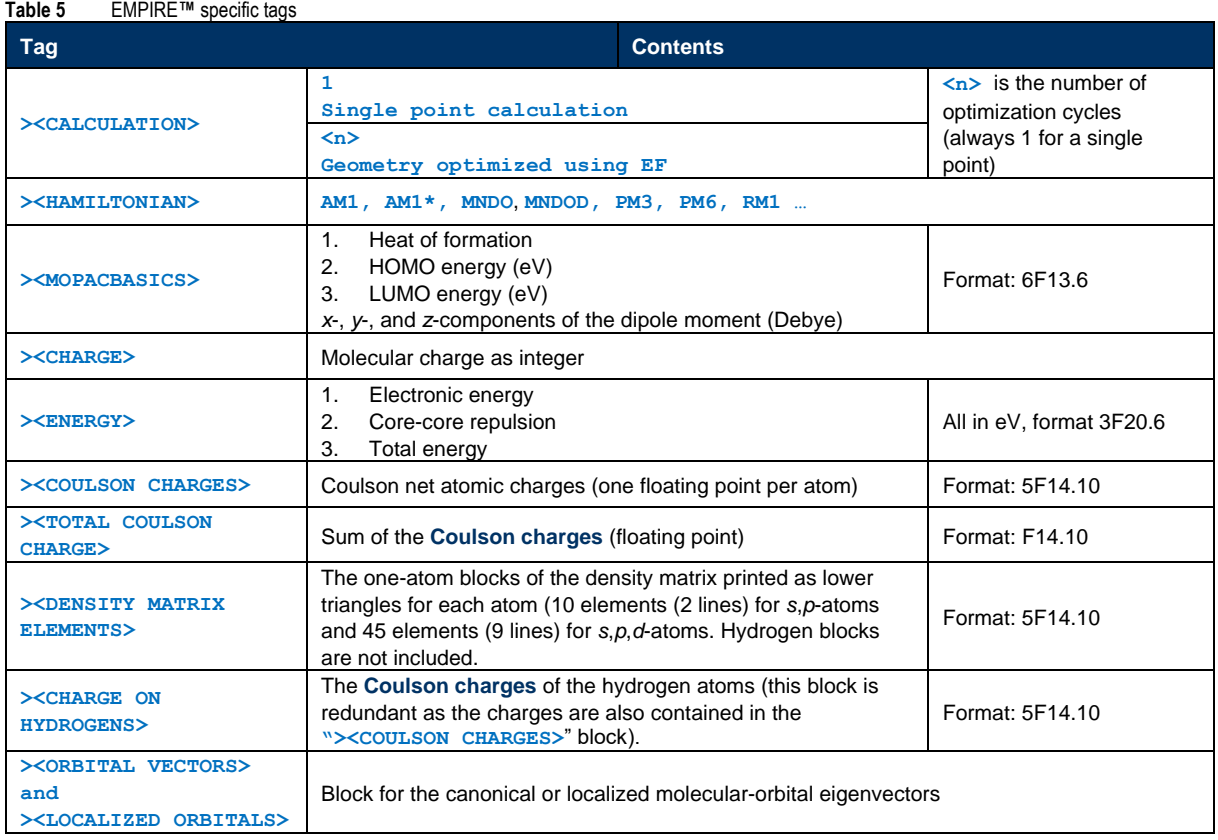

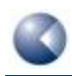

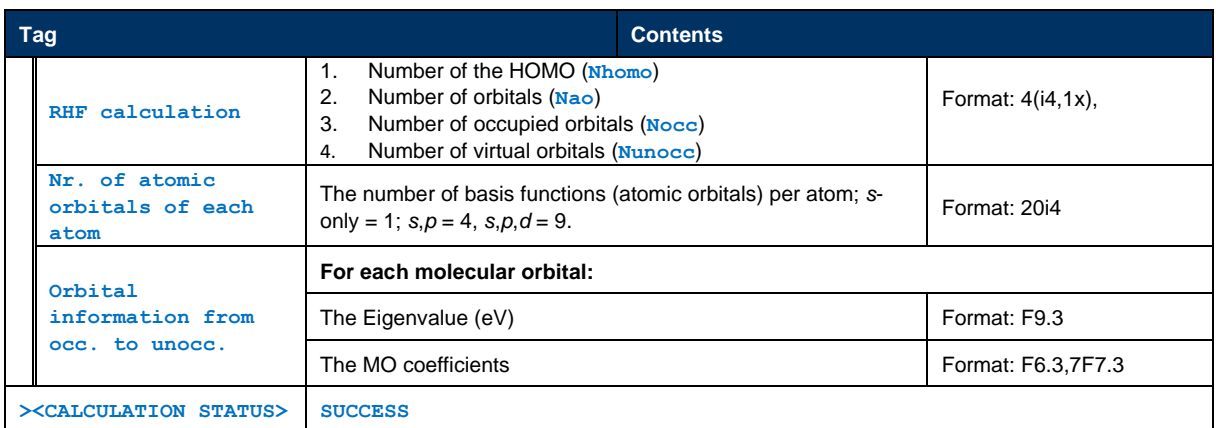

# <span id="page-31-0"></span>**11 GLOSSARY ENTRIES**

#### <span id="page-31-3"></span>**CFC elements**

"CFC elements" are the calculated interaction matrix elements between virtual and occupied orbitals that must be made zero in the SCF procedure. They are the basis for the pseudodiagonalization procedure.[**[10](#page-37-2)**]

#### <span id="page-31-1"></span>**Configuration interaction**

In configuration interaction calculations, the molecular orbitals of the reference wavefunction (either be the RHF ground state or the UHF natural orbitals in EMPIRE™) are used to construct microstates by exciting electrons into virtual orbitals. These microstates are allowed to mix to give new wavefunctions for ground and excited states.

#### <span id="page-31-4"></span>**Convergence on the density matrix**

At SCF convergence, the density matrix should not change between iterations. This can be tested by calculating the maximum difference of any density-matrix element between cycles. This is the usual procedure in SCF calculations but is impractical for very large systems, so that by default, EMPIRE™ uses the CFC criterion, which is essentially equivalent to checking the convergence on the density matrix.

#### <span id="page-31-2"></span>**Coulson charge**

Adapted from T.Clark, in Chemoinformatics – From Data to Knowledge (Ed.: J. Gasteiger), WILEY-VCH, Weinheim, **2003**, pp. 947-976.

The number of electrons assigned to an atom is expressed as the sum of the populations of the atomic orbitals (AOs) centered at its nucleus. The Coulson analysis assumes that the orbitals are orthogonal, which leads to the very simple expression that the electronic population of P<sup>i</sup> of atom *i* is given by the following equation:

#### $P_i = \sum_{j=1}^{N_{occ}} \sum_{k=i_{first}}^{i_{last}} n_j$  $k = i_{first}$  $_{j=1}^{N_{occ}}\sum_{k=i_{first}}^{i_{last}} n_{j} \, c_{j,k}^{2}$

Where *Nocc* is the number of occupied molecular orbitals (MOs), *ifirst*and *ilast* are the first and last atomic orbitals centered on atom *i*, repectively, *n<sup>j</sup>* is the occupancy number of the molecular orbital *j*, and *ci,k* is the coefficient of AO *k*in MO *j*. The net atomic charge is simply the sum of the electronic population of the atom and its nuclear charge.

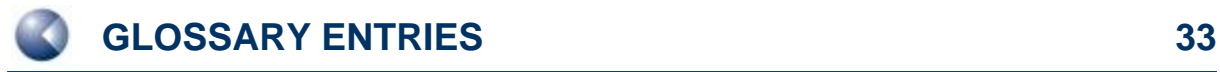

#### <span id="page-32-4"></span>**Dynamic level shifting**

When solving the Hartree-Fock-Roothan equations problems concerning the convergence of the calculations sometimes arise. As a rule, this is connected with two problems: the slow convergence of iteration process and the occurrence of oscillations. These oscillations can be suppressed and convergence obtained using the dynamic level shift method, in which the energies of virtual orbitals are artificially increased.

The dynamic "level shift" method for improving the convergence of the SCF procedure, A. V. Mitin, Journal of Computational Chemistry, 1988, 9, 107-110.

#### <span id="page-32-2"></span>**Gradient norm criterion**

The gradient norm is the square root of the sum of the squares of the energy gradients with respect to geometric distortions. The gradient norm should be zero at a minimum or transition state. In practice, the optimization stops when a sufficiently small value is reached.

#### <span id="page-32-1"></span>**Linear-scaling techniques**

The computational effort scales linearly with the size (number of atoms) of the system for these techniques.

#### <span id="page-32-3"></span>**One-electron matrix**

The one-electron matrix contains the electron-nucleus interactions. It is used to form the Fock matrix, which is diagonalized in the SCF procedure. The one-electron matrix does not contain electron-electron interactions.

#### <span id="page-32-0"></span>**Self-consistent field**

An iterative procedure used to obtain the converged wavefunction starting from guessed molecular orbitals (the initial guess). The procedure is judged to be conserved when neither the energy nor the wavefunction change significantly from iteration to iteration.

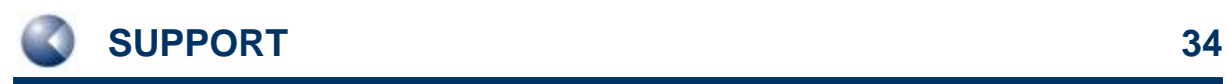

Empire20 Users´ Manual

# <span id="page-33-0"></span>**12 SUPPORT**

## <span id="page-33-1"></span>**12.1 Contact**

Questions regarding EMPIRE™ should be sent directly to:

**[support@ceposinsilico.com](mailto:support@ceposinsilico.com?subject=Questions%20regarding%20EMPIRE)**

## <span id="page-33-2"></span>**12.2 Cepos InSilico GmbH**

Waldstrasse 15 90587 Obermichelbach Germany

**[support@ceposinsilico.com](mailto:support@ceposinsilico.com?subject=Questions%20regarding%20EMPIRE)** Tel. +49 (0)9131 9704910 Fax. +49 (0)9131 9704911

**[www.ceposinsilico.com/contact](http://www.ceposinsilico.de/contact/index.htm)**

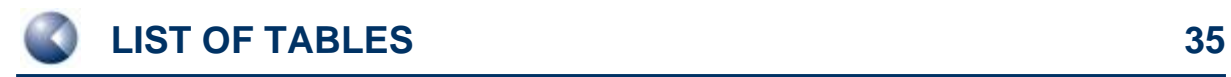

# <span id="page-34-0"></span>**13 LIST OF TABLES**

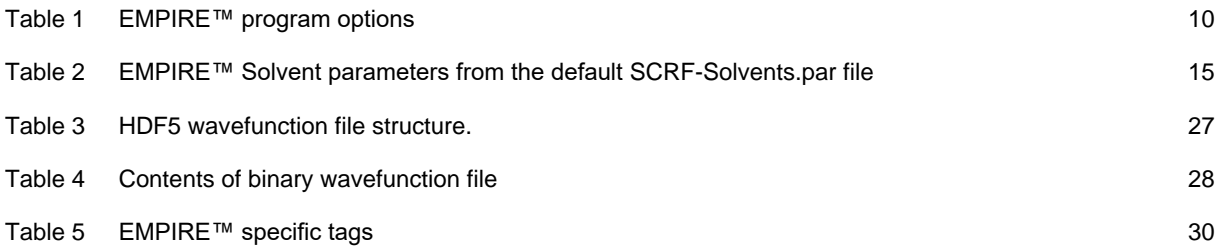

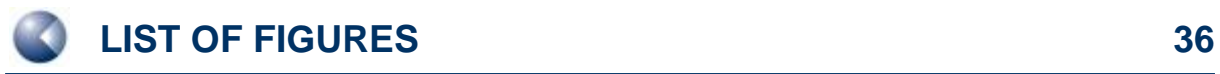

# <span id="page-35-0"></span>**14 LIST OF FIGURES**

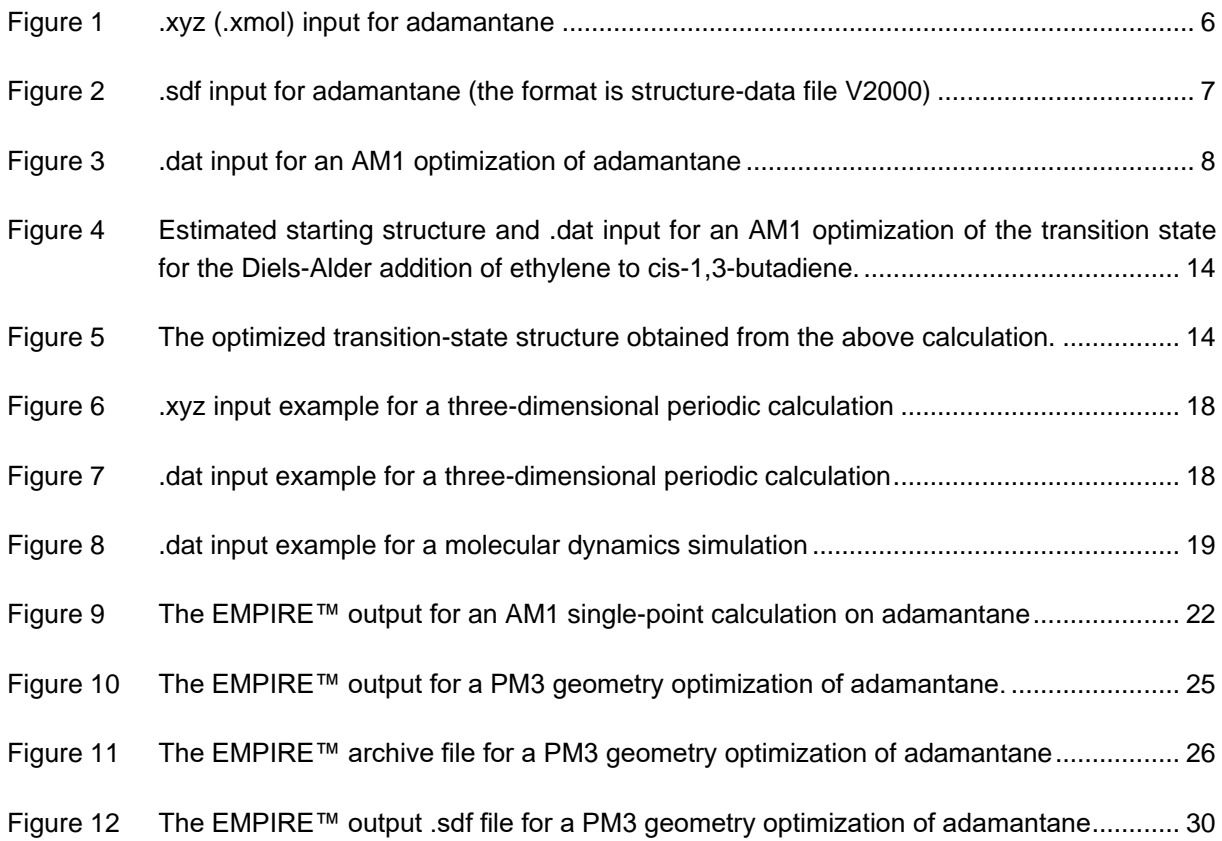

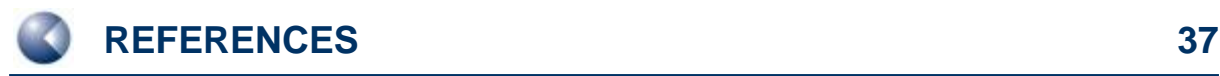

# <span id="page-36-0"></span>**15 REFERENCES**

- <span id="page-36-1"></span>[1] J. Baker. An algorithm for the location of transition states*, Journal of Computational Chemistry*  **1986**, *7*, 385-395. doi:10.1002/jcc.540070402. **<http://dx.doi.org/10.1002/jcc.540070402>**
- <span id="page-36-2"></span>[2] a) M. J. S. Dewar, E. G. Zoebisch, E. F. Healy, J. J. P. Stewart. Development and use of quantum mechanical molecular models. 76. AM1: a new general purpose quantum mechanical molecular model*, J Am Chem Soc* **1985**, *107*, 3902-3909. doi:10.1021/ja00299a024. **<http://dx.doi.org/10.1021/ja00299a024>**; b) M. J. S. Dewar, C. Jie, J. Yu. SAM1; The first of a new series of general purpose quantum mechanical molecular models*, Tetrahedron* **1993**, *49*, 5003-5038. doi:10.1016/S0040-4020(01)81868-8. **<http://www.sciencedirect.com/science/article/pii/S0040402001818688>**; c) R. O. Freire, G. B. Rocha, A. M. Simas. Sparkle Model for the Calculation of Lanthanide Complexes:  AM1 Parameters for Eu(III), Gd(III), and Tb(III)†*, Inorganic Chemistry* **2005**, *44*, 3299-3310. doi:10.1021/ic048530+. **<http://dx.doi.org/10.1021/ic048530>**+; d) G. B. Rocha, R. O. Freire, A. M. Simas, J. J. P. Stewart. RM1: A reparameterization of AM1 for H, C, N, O, P, S, F, Cl, Br, and I*, Journal of Computational Chemistry* **2006**, *27*, 1101-1111. doi:10.1002/jcc.20425. **<http://dx.doi.org/10.1002/jcc.20425>**; e) A. R. Leach, *Molecular Modelling: Principles and Applications*, Pearson Education Limited, **2001**; f) J. J. Stewart. Optimization of parameters for semiempirical methods IV: extension of MNDO, AM1, and PM3 to more main group elements*, Journal of Molecular Modeling* **2004**, *10*, 155-164. doi:10.1007/s00894-004-0183-z. **<http://www.ncbi.nlm.nih.gov/pubmed/14997367>**
- <span id="page-36-9"></span><span id="page-36-4"></span><span id="page-36-3"></span>[3] a) P. Winget, A. C. Horn, C. Selçuki, B. Martin, T. Clark. AM1\* parameters for phosphorus, sulfur and chlorine*, Journal of Molecular Modeling* **2003**, *9*, 408-414. doi:10.1007/s00894-003- 0156-7. **<http://dx.doi.org/10.1007/s00894-003-0156-7>**; b) P. Winget, T. Clark. AM1\* parameters for aluminum, silicon, titanium and zirconium*, Journal of Molecular Modeling* **2005**, *11*, 439-456. doi:10.1007/s00894-005-0236-y. **<http://dx.doi.org/10.1007/s00894-005-0236-y>**; c) H. Kayi, T. Clark. AM1\* parameters for copper and zinc*, Journal of Molecular Modeling*  **2007**, *13*, 965-979. doi:10.1007/s00894-007-0214-7. **[http://dx.doi.org/10.1007/s00894-007-](http://dx.doi.org/10.1007/s00894-007-0214-7) [0214-7](http://dx.doi.org/10.1007/s00894-007-0214-7)**; d) H. Kayi, T. Clark. AM1\* parameters for vanadium and chromium*, Journal of Molecular Modeling* **2009**, *15*, 1253-1269. doi:10.1007/s00894-009-0489-y. **<http://dx.doi.org/10.1007/s00894-009-0489-y>**; e) H. Kayi, T. Clark. AM1\* parameters for bromine and iodine*, Journal of Molecular Modeling* **2009**, *15*, 295-308. doi:10.1007/s00894- 008-0419-4. **<http://dx.doi.org/10.1007/s00894-008-0419-4>**; f) H. Kayi, T. Clark. AM1\* parameters for manganese and iron*, Journal of Molecular Modeling* **2010**, *16*, 1109-1126. doi:10.1007/s00894-009-0614-y. **<http://dx.doi.org/10.1007/s00894-009-0614-y>**; g) H. Kayi, T. Clark. AM1\* parameters for cobalt and nickel*, Journal of Molecular Modeling* **2010**, *16*, 29-47. doi:10.1007/s00894-009-0503-4. **<http://dx.doi.org/10.1007/s00894-009-0503-4>**; h) H. Kayi, T. Clark. AM1\* parameters for palladium and silver*, Journal of Molecular Modeling* **2011**, *17*, 2585-2600. doi:10.1007/s00894-010-0940-0. **<http://dx.doi.org/10.1007/s00894-010-0940-0>**
- <span id="page-36-5"></span>[4] H. B. Thomas, M. Hennemann, P. Kibies, F. Hoffgaard, S. Gussregen, G. Hessler, S. M. Kast, T. Clark. The hpCADD NDDO Hamiltonian: Parametrization*, J Chem Inf Model* **2017**, *57*, 1907-1922. doi:10.1021/acs.jcim.7b00080.
	- **<https://www.ncbi.nlm.nih.gov/pubmed/28700231>**
- <span id="page-36-6"></span>[5] M. J. S. Dewar, W. Thiel. Ground states of molecules. 38. The MNDO method. Approximations and parameters*, J Am Chem Soc* **1977**, *99*, 4899-4907; 4907-4917. doi:10.1021/ja00457a004. **<http://dx.doi.org/10.1021/ja00457a004>**
- <span id="page-36-7"></span>[6] a) W. Thiel, A. A. Voityuk. Extension of MNDO to d Orbitals:  Parameters and Results for the Second-Row Elements and for the Zinc Group*, The Journal of Physical Chemistry* **1996**, *100*, 616-626. doi:10.1021/jp952148o. **<http://dx.doi.org/10.1021/jp952148o>**; b) W. Thiel. Perspectives on Semiempirical Molecular Orbital Theory, in *Advances in Chemical Physics*, John Wiley & Sons, Inc., **2007**, pp. 703-757. doi:10.1002/9780470141526.ch10
- <span id="page-36-8"></span>[7] a) J. J. P. Stewart. Optimization of parameters for semiempirical methods I. Method*, Journal of Computational Chemistry* **1989**, *10*, 209-220. doi:10.1002/jcc.540100208.

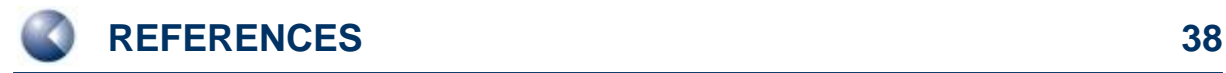

**<http://dx.doi.org/10.1002/jcc.540100208>**; b) J. J. P. Stewart. Optimization of parameters for semiempirical methods II. Applications*, Journal of Computational Chemistry* **1989**, *10*, 221- 264. doi:10.1002/jcc.540100209. **<http://dx.doi.org/10.1002/jcc.540100209>**

- <span id="page-37-0"></span>[8] a) M. Kriebel, K. Weber, T. Clark. A Feynman dispersion correction: a proof of principle for MNDO*, J Mol Model* **2018**, *24*, 338. doi:10.1007/s00894-018-3874-6. **<https://www.ncbi.nlm.nih.gov/pubmed/30443727>**; b) M. Kriebel, A. Heßelmann, M. Hennemann, T. Clark. The Feynman dispersion correction for MNDO extended to F, Cl, Br and I*, Journal of Molecular Modeling* **2019**, *25*, 156. doi:10.1007/s00894-019-4038-z. **<https://doi.org/10.1007/s00894-019-4038-z>**; c) M. Kriebel, A. Heßelmann, M. Hennemann, T. Clark. Correction to: The Feynman dispersion correction for MNDO extended to F, Cl, Br and I*, Journal of Molecular Modeling* **2019**, *25*, 257. doi:10.1007/s00894-019-4142-0. **<https://doi.org/10.1007/s00894-019-4142-0>**
- <span id="page-37-1"></span>[9] J. J. P. Stewart. Optimization of parameters for semiempirical methods V: modification of NDDO approximations and application to 70 elements*, Journal of molecular modeling* **2007**, *13*, 1173-1213. doi:10.1007/s00894-007-0233-4. **<https://www.ncbi.nlm.nih.gov/pubmed/17828561>**, **<https://www.ncbi.nlm.nih.gov/pmc/articles/PMC2039871/>**
- <span id="page-37-2"></span>[10] J. J. P. Stewart, P. Császár, P. Pulay. Fast semiempirical calculations*, Journal of Computational Chemistry* **1982**, *3*, 227-228. doi:10.1002/jcc.540030214. **<http://dx.doi.org/10.1002/jcc.540030214>**
- <span id="page-37-3"></span>[11] G. Rauhut, T. Clark, T. Steinke. A numerical self-consistent reaction field (SCRF) model for ground and excited states in NDDO-based methods*, Journal of the American Chemical Society* **1993**, *115*, 9174-9181. doi:10.1021/ja00073a036. **<https://doi.org/10.1021/ja00073a036>**
- <span id="page-37-4"></span>[12] J. T. Margraf, M. Hennemann, B. Meyer, T. Clark. EMPIRE: A highly parallel semiempirical molecular orbital program: 2: Periodic Boundary Conditions*, Journal of Molecular Modeling*  **2015**, *21*, 144. doi:10.1007/s00894-015-2692-3. **<http://www.ncbi.nlm.nih.gov/pubmed/25983105>**
- <span id="page-37-5"></span>[13] T. Clark, J. Chandrasekhar. NDDO-Based CI Methods for the Prediction of Electronic Spectra and Sum-Over-States Molecular Hyperpolarization*, Israel Journal of Chemistry* **1993**, *33*, 435- 448. doi:10.1002/ijch.199300050. **<https://doi.org/10.1002/ijch.199300050>**
- <span id="page-37-6"></span>[14] P. O. Dral, T. Clark. Semiempirical UNO–CAS and UNO–CI: Method and Applications in Nanoelectronics*, The Journal of Physical Chemistry A* **2011**, *115*, 11303-11312. doi:10.1021/jp204939x. **<https://doi.org/10.1021/jp204939x>**
- <span id="page-37-7"></span>[15] M. J. D. Powell. A Fortran subroutine for solving systems of nonlinear algebraic equations*, Atomic Energy Research Establishment, Harwell, England (UK)* **1968**, AERE-R-5947. **[https://www.osti.gov/biblio/4772677-fortran-subroutine-solving-systems-nonlinear](https://www.osti.gov/biblio/4772677-fortran-subroutine-solving-systems-nonlinear-algebraic-equations)[algebraic-equations](https://www.osti.gov/biblio/4772677-fortran-subroutine-solving-systems-nonlinear-algebraic-equations)**
- <span id="page-37-8"></span>[16] C. R. Wick, M. Hennemann, J. J. Stewart, T. Clark. Self-consistent field convergence for proteins: a comparison of full and localized-molecular-orbital schemes*, Journal of Molecular Modeling* **2014**, *20*, 2159. doi:10.1007/s00894-014-2159-y. **<http://www.ncbi.nlm.nih.gov/pubmed/24573500>**